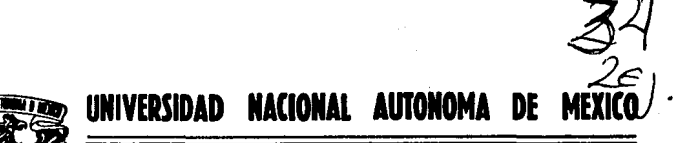

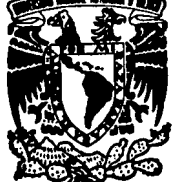

**FACULTAD DE CIENCIAS** 

## ANALISIS DE LA ENERGIA CINETICA EN IONES POSITIVOS ACELERADOS EN UN SISTEMA VAN DER GRAAFF DE 700 keV

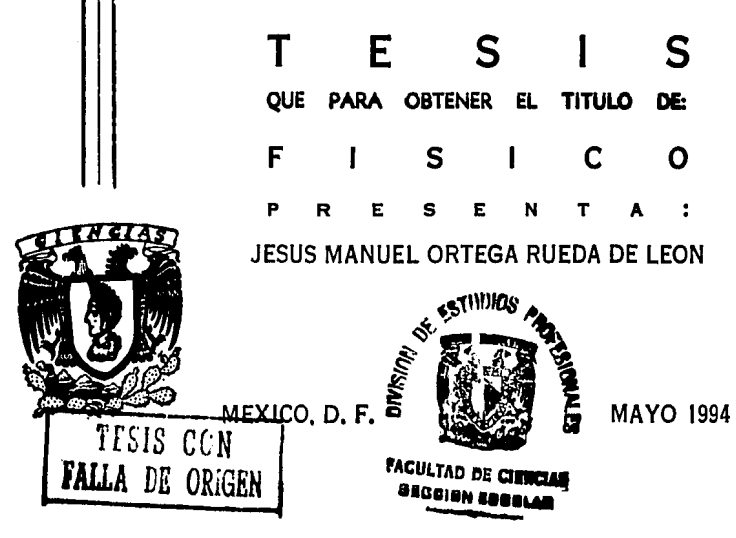

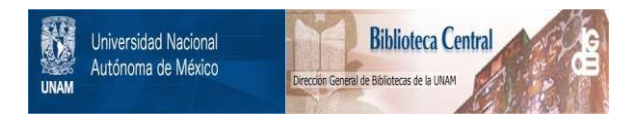

# **UNAM – Dirección General de Bibliotecas Tesis Digitales Restricciones de uso**

# **DERECHOS RESERVADOS © PROHIBIDA SU REPRODUCCIÓN TOTAL O PARCIAL**

Todo el material contenido en esta tesis está protegido por la Ley Federal del Derecho de Autor (LFDA) de los Estados Unidos Mexicanos (México).

El uso de imágenes, fragmentos de videos, y demás material que sea objeto de protección de los derechos de autor, será exclusivamente para fines educativos e informativos y deberá citar la fuente donde la obtuvo mencionando el autor o autores. Cualquier uso distinto como el lucro, reproducción, edición o modificación, será perseguido y sancionado por el respectivo titular de los Derechos de Autor.

### CIUDAD UNIVERSITARIA

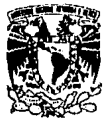

**FACULTAD DE CIENCIAS** División de Estudios Profesionales Frn. N.m. 55

VNIVEMBAD NACIONAL AVPN74A DL MEXICO

> M. EN C. JOAQUIN CIFUENTES BLANCO Jefe de la División de Estudios Profesionales Universidad Nacional Autónoma de México Presente.

Me permito solicitar a Usted que los profesores que a continuacion se mencionan, integren el Jurado que revise el trabajo de tesis, cuyo título es ANALISIS DE LA ENERGIA CINETICA EN IONES POSITIVOS ACELERADOS EN UN SISTEMA VAN DER GRAAFF DE 700 KeV

elaborado por el pasante Jesús Manuel Ortega Rueda de León con numero de cuenta 7933001-3 de la Carrera de Fisica

Señores Profesores, se les suplica atentamente consideren los siguientes puntos:

- 1.- Como norma interna de la Facultad, se autoriza que de los cinco sinodales que integrarán el examen profesional, de menos cuatro deberán ser profeso<br>res que estén impartiendo clases en la Facultad.
- 2.- El aceptar integrar el Jurado implica por parte de los señores profesores el compromiso de revisar dicho trabajo y emitir su opinión sobre la tesis. además de estar presentes los cinco, el dia del examen.

Señores Profesores, en caso de estar totalmente de acuerdo con lo antes expuesto. ruego a ustedes emitir su aprobación con la firma que a continuación solicita:

FIS. FRANCISCO FERNANDEZ ESCUBAN ۱.۰ grado NombrelsT Apellidos completos <u>DR. JORGe</u><br>Mombre(s)  $2. -$ JORGE RICKARDS **Grado** Apellidas co DR. ROGERTO ORTEGA MARIAE ENTORS AND  $3.$ arado Nombre(s) Apel 23 octobre computation 4.- Sup. DRA. ALICIA OLIVER GUITERREZgrado Nombre(s) Ape of Edos co 5.- Sup. FIS. MANUEL ADRIAN HELLOW drado Nombre(s) Apoli I (dot

Vo.Bo. COORDINADOR DEL DEPTO, DE

DR. TATSUO AKACAI SIYAZAKI

FIRMA DEL INTERESADO

JESUS MANUE l ortega rueda

Dedico esta Tesis a1

Mis Padres,

### **Celia Rueda de Le6n d• Orte9a**

### y

### **Ruswaldo Ortega Velázquez**

Quienes me brindaron todo su apoyo en todo momento en el desarrollo de este trabajo.

A mis hermanos:

José Luis, Martin Alonso, Mirya del carmen, . Erika Beatriz *y*  Martina Guadalupe.

Por todo su apoyo incondicional.

Agradezco:

A las personas que integraron mi jurado de examen por sus valiosos comentarios para la elaboración final de este trabajo.

Fis. Francisco Fernández Escobar.

Dr. Jorge Rickards Campell.

Dr. Alicia María Oliver Gutiérrez.

Dr. Roberto Ortega Mart1nez

Fis. Manuel Adrián Meza.

Al Sr. Luis Rosas Pérez, por permitirme usar equipo y<br>material del Laboratorio de Electrónica en la Fac. de Ciencias,<br>además de brindarme su atención y apoyo durante todo el brindarme su atención y apoyo durante todo el desarrollo de esta tesis.

A Edgar Méndez Moreno, por facilitarme los elementos necesarios para la construcción de los impresos y brindarme todo su apoyo.

A Karim Uriel L6pez Guzmán, por su ayuda incondicional en el manejo, operación del equipo asociado al acelerador de 700 keV y obtenci6n de las curvas de exitación.

Al grupo de electrónica *:* 

Francisco Javier Pena Blanco,

César Arzate Trujillo,

Carlos Alberto Munive Vázquez,

José Manuel Alvarado Reyes,

Alberto Garcia Ramirez,

Hilda Rodriguez Castillo,

Martha González Alvarez.

Por las sugerencias y aportaciones en cada etapa de disefto y construcción de los circuitos electrónicos.

V especialmente a mi Padre, el haberme inculcado la metodologia matemática para seguir en esta carrera y a Francisco, por inducirme la paciencia, la persistencia y humildad hacia las cosas y a mis semejantes, además de haber aceptado dirigir mi tesis.

II

### CONTENIDO

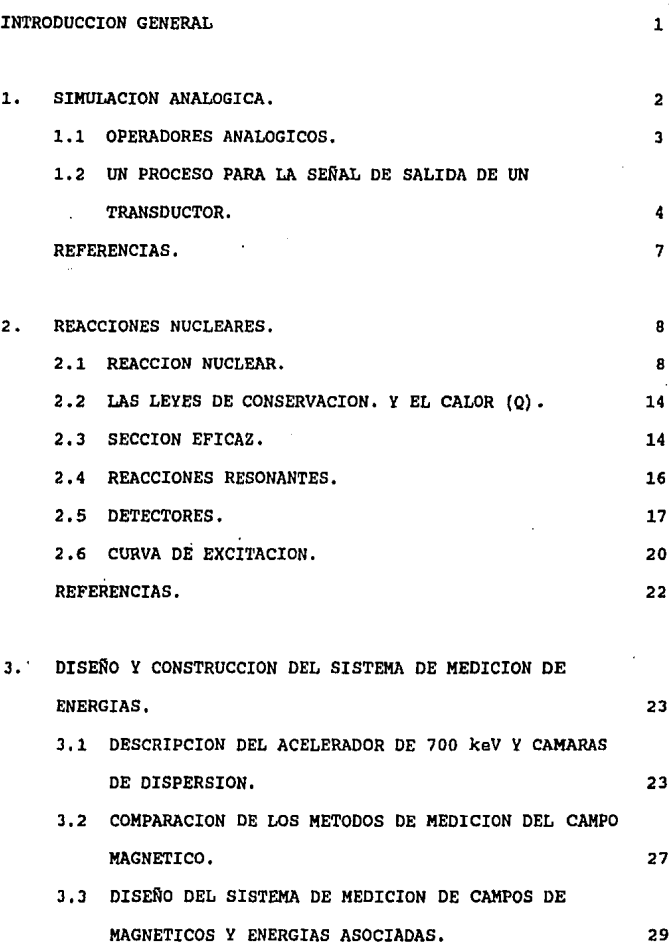

- 3.4 LECTURA DIGITAL DE VOLTAJES ANALOGOS A CAMPO MAGNETICO Y ENERGIA DEL HAZ.INTERCONEXION CON UNA MICROCOMPUTADORA. 32
- 3.5 CONVERSION DEL VOLTAJE ANALOGO A CAMPO MAGNETICO, A VOLTAJE DE CONTROL PARA LA FUENTE DEL ELECTROIMAN. 34 REFERENCIAS. 39
- 4. RESULTADOS Y CONCLUSIONES. 4.1 ESTABILIDAD DE CAMPO MAGNETICO. 4.2 CALIBRACION INICIAL DEL ACELERADOR. 4.3 CALIBRACION DEL SISTEMA DESARROLLADO. 4,4 CONCLUSIONES GENERALES, 40 41 44 51 60

### APENDICES.

÷.

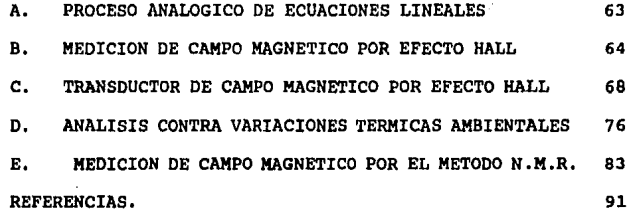

IV

### INTRODUCCION GENERAL

El objetivo de esta tesis consiste en ofrecer una alternativa para la determinación directa e inmediata de la energ1a cinética de particulas positivas aceleradas en un sistema Van der Graaff de 700 keV. Tradicionalmente, el conocimiento de tal parámetro se ha hecho desviando el haz de iones hacia detectores fijos, mediante un electroimán que genera un campo magnético B, medido a través de técnicas de resonancia magnética nuclear, que si bién permiten una precisión dif1cilmente mejorable en la evaluación de dicho campo, *-y* por ende de la misma energ1a cinética asociada al haz-, presentan las desventajas de cubrir intervalos relativamente cortos *y* tener una respuesta lenta.

En este trabajo, se desarrolla un sistema de proceso para la seftal de salida de una punta Hall, usada como transductor del campo magnético existente en el analizador de energias de dicho acelerador; tal que la respuesta final de dicho proceso, llevada hasta etapas de medición, registros numéricos adecuados *y*  escalamiento para retroalimentación, permitieron, -mediante el acoplamiento de este sistema *y* el acelerador-, conocer por lectura directa las energ1as de iones positivos acelerados en el mismo.

El principio de funcionamiento se basa en la determinación precisa *y* repetible del campo magnético necesario para desviar· el haz de part1culas hacia los colectores preubicados. Se garantiza la precisión del sistema por calibraciones efectuadas tomando como referencia la resonancia a 340 keV de energía, que ocurre en la reacción nuclear "F(p, $\alpha$   $\gamma$ )"O.

 $\mathbf{1}$ 

### **1. SIKULACION ANALOGICA**

En la naturaleza, existen diversos fen6menos fisicos que se estudian mediante modelos a fin de comprender, describir y predecir su comportamiento lo más cercano posible a la realidad. En tales estudieis es indispensable el uso de la herramienta matemática la cual permite representar al fen6meno mediante ecuaciones ya sean de tipo algebraico, diferencial, integral o una combinación de éstas, cuya soluci6n dentro del modelo establecido aporta los resultados de interés al investigador. Uno de los problemas que encierra el estudio de tales fenómenos, es precisamente la solución de las ecuaciones involucradas, ya que éstas no siempre tienen soluci6n analitica "exacta"; es decir, en ocasiones es necesario recurrir a métodos aproximados como solución por series, métodos numéricos, etc.. Una alternativa para la solución de ecuaciones que representan un problema fisico, es la simulación anal6gica, la cual consiste en utilizar dispositivos electrónicos capaces de realizar operaciones algebraicas y de cálculo con señales eléctricas, los cuales acoplados de acuerdo a la ecuación a resolver y mediante las analog1as pertinentes, permiten obtener la solución en tiempo real del fenómeno bajo estudio.

otro aspecto importante en el estudio de problemas físicos, ocurre cuando se procesa la señal de salida de un transductor<sup>1</sup> que forma parte indispensable de determinado experimento. El éxito en la investigación, depende fuertemente del proceso correcto y adecuado de dicha señal.

Para efectos de lo anterior, es necesario utilizar algunas

 $\overline{\mathbf{z}}$ 

técnicas de la simulación analógica, las cuales se describen a continuación; en base a la teoría de los amplificadores operacionales.<sup>2,3,4</sup>

### 1.1. - OPERADORES ANALOGICOS'.

Existen operadores electrónicos capaces de realizar las operaciones de suma, resta, multiplicación, integración, diferenciación, logaritmo, etc. con señales de voltaje o corriente. En la Tabla 1.1, se muestran varios operadores de ese tipo y las expresiones asociadas a las mismas.

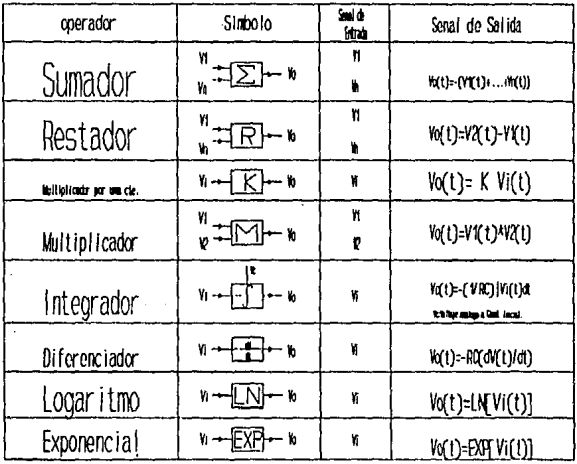

### Tabla 1.1

Operadores electrónicos en la simulación analógica

 $\overline{\mathbf{3}}$ 

Como se mencionó al principio, el uso de operadores análogicos permite el proceso adecuado de la señal proveniente de un transductor eléctrico, a fin de utilizar la respuesta final para efectos de retroalimentación y control, o simplemente medición y registro apropiado.

Antes de entrar en el problema espec1fico que motivó este trabajo, se presenta a continuación a manera de ejemplo, el proceso electrónico para una señal proveniente de un termopar, hasta las etapas de medición análoga a temperatura y retroalimentación para formar el "controlador de temperatura" clásico.

### **1.2.- 1111 PROCESO PARA LA SE&AL DE SALIDA D! UN TERMOPAR**

Se tiene un termopar cuva única información existente es el intervalo de temperaturas de trabajo:  $[T_1=-100 °C, T_2=1000 °C]$ . El ·primer paso consiste en averiguar la respuesta de dicho elemento. Para ello es necesario montar en el laboratorio el sistema que permita lograr la respuesta voltaje del termopar contra Temperatura (Tabla l.2 y Gráfica l.l).

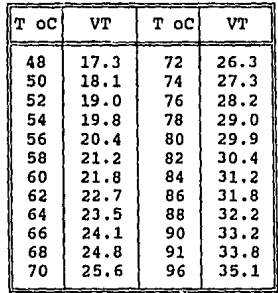

**Tabla** 1.2

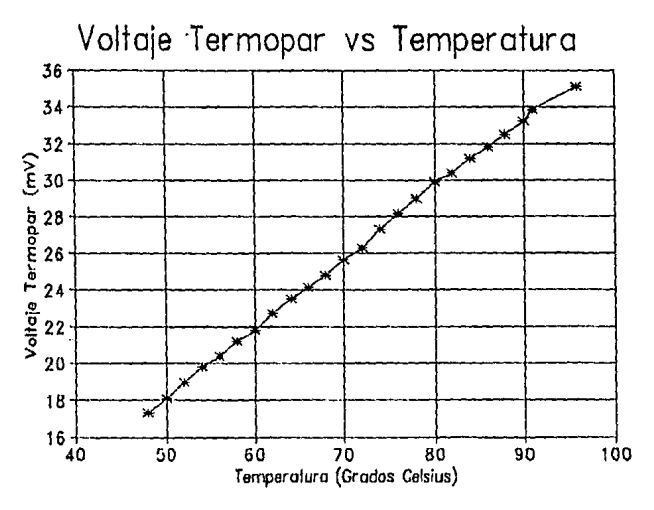

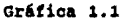

Dado el comportamiento obtenido, a los datos de la Tabla 1.2, se les aplica una regresión lineal, resultando la expresión:

$$
V_T = M T + D \tag{1.1}
$$

donde  $M = 0.378666$  y b = -0.77607.

Es deseable llegar a un comportamiento tal que se obtenga una respuesta de la forma:

$$
V_{T_{\text{start}}} = K \, T \tag{1.2}
$$

con  $\bar{x}$  una constante igual a una potencia negativa de 10 (10<sup>-1</sup>,  $10<sup>2</sup>$ , etc...) a fin de poder interpretar directamente una lectura de voltaje como la existente de temperatura.

Para ello es necesario partir de la ecuación (1.1) y hacer una transformación de la forma  $A(V_T) = \alpha V_T + \beta$ , que conduzca a la expresión (l.2) (ver Apéndice A),

Tal transformación, donde se obtiene para este caso  $\alpha$ =264.08,  $\beta$ =-0.205 con K=10<sup>-1</sup> requiere de los operadores de suma  $({\beta})$  y producto por una constante  $({\alpha})$ .

El diagrama correspondiente a lo anterior, se muestra en la figura siguente.

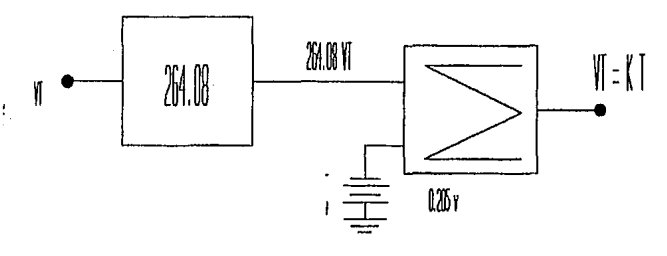

**Figura 1.2** 

Cabe mencionar que los transductores no siempre tienen respuestas de tipo lineal, por lo que a veces es necesario trabajar ya sea con otro tipo de operadores o bien aproximar comportamientos no lineales usando segmentación lineal, u otras técnicas de linealización<sup>6,7,8</sup>. Afortunadamente en nuestro caso el comportamiento del transductor usado fue de tipo lineal.

Antes de exponer el desarrollo de la instrumentación asociada a este trabajo, es conveniente mencionar los aspectos generales de algunas reacciones nucleares y las técnicas de detección y análisis de sus productos; ya que la calibración final del sistema implementado se basa en una reacción nuclear conocida. De ésto, se ocupa el capitulo siguiente.

### **REFERENCIAS.-**

l. A. Porta, A. Amano., Masso.; 11Boletin Informa *#* 6 Seliales y Transductores."; Ed. Fac. de Ciencias. 1981.

2. Jerarl G. Graeme, Gene E Tobey; "Operational Amplifiers Desing and Application"; Ed. Burr-Brown. 1980.

3. Ortega, M.R.; "Amplificadores Operacionales en Fotometría Fotoeléctrica•; Tesis de Licenciatura en Fisica. UNAM, Fac. de ciencias, abril de 1971.

4, Jacob Millam, C. Chistos Halkias; "Integrad Fundamentals ans<br>Aplications for Enginners and Scientist"; Ed. McGraw-Hill, Sec. 13. 1976.

5. Stephen D. Centuria, Bruce D. Wedlock, "Electronic Circuit and Aplications"; Ed. John Wiley & Son, Inc. Sec. 18. 1975.

6. Sheingol, Daniel H.; "Transducer Interfacing Hanbook.", Analog Device (1981). PAG 105.

7. Schilling & Belove., "Electronic Circuits: Discrete and Integrated ", Intrenational student Edition; Ed. Mcgraw-Hill 1968. '

8. Cesar Arzate T., Francisco Fernández E."Control Automatizaclon de lineas para Comparación de Gases de Analisis · isotopicos", Cap. # 3. 1992.

### 2.- **Reacciones Nucleares**

·Existen reacciones nucleares a bajas energías de proyectil que han sido estudiadas *y* cuyas secciones eficaces se han medido con precisión alta. Actualmente estas reacciones son de utilidad para determinar concentraciones de elementos ligeros, sin importar qué elementos constituyen la matriz del material, o bien en la determinación de trazas de isótopos. En particular, la existencia de resonancias en la sección eficaz de las reacciones nucleares, permite una buena resolución en la determinación de perfiles de concentración o espesores de películas.

Otra aplicación de estas reacciones, es que al conocerse con precisión la energía del proyectil a la cual se producen, sirven para calibrar la energía del haz de iones de un acelerador. Este es el principio físico que se utilizó en este trabajo para la calibración en energía del haz de iones del acelerador Van de Graaff de 700 keV del Instituto de Física de la U.N.A.M. A continuación se describen de manera breve los fundamentos de la interacción nuclear1•

### **2.1.- Reacción Nuclear.**

En la mayoría de la reacciones nucleares se tienen dos partículas o núcleos que interactúan para formar dos núcleos diferentes:

### $a + b - c + d$

### Reactantes Productos

cualquier reacción debe cumplir el requisito de que la suma de los números atómicos y los números de masa de los reactantes

y productos deben ser balanceados; es decir,

$$
Z_{a} + Z_{b} = Z_{c} + Z_{d}
$$
  
\n
$$
A_{a} + A_{b} = A_{c} + A_{d}
$$
 (2.1)

Sin embargo, la masa total cambia.

A pesar de que no hay limitaciones teóricas para determinar cuáles son los nucleidos (protones+neutrones) que deben interactuar, generalmente cada lado de la ecuaciones (2,1) tiene un nucleido ligero (a,b) a los cuales se les designa como partículas; a saber:

$$
a + X \rightarrow b + Y \tag{2.2}
$$

teniendo como notación abreviada:

$$
X(a,b)Y,
$$

·las particulas ligeras, tanto reactante como producto, se colocan en el paréntesis.y se separan por una coma.

un núcleo reactante o producto puede escribirse de la forma  $\frac{\lambda}{2}X$ ; donde el superíndice A es la suma de los nucleidos, también conocida como número de masa. El subindice z es el namero de protones; por ejemplo, si el núcleo tiene 3 protones y 4 neutrones, el núcleo reactante o producto se escribiria de.la forma  $\frac{7}{3}X$ .

Considerese el ejemplo siguiente:  
\n
$$
{}^{1}P + {}^{19}F \rightarrow {}^{16}O + {}^{4}2^{a} + \gamma
$$
\n
$$
{}^{19}F(p,\alpha \gamma) {}^{16}O
$$

Una partícula cargada no puede penetrar al núcleo, a menos que tenga una energia comparable a la barrera de coulomb de los núcleos usados como blanco (Figura 2.1), lo que impone un límite inferior a la energia del proyectil; si el nucleido tiene suficiente energ1a para remontar la barrera coulombiana, éste puede ser capturado por el núcleo blanco, para formar un ndcleo compuesto. El ndcleo compuesto queda en un estado altamente excitado y la energía cinética de la partícula incidente también se suma a la energ1a de excitación. En el modelo de núcleo compuesto se supone que la energía de excitación está distribuída al azar entre los nucleones (protones y neutrones) del nücleo resultante, de tal manera que ninguno de ellos tiene suficiente energia para escapar inmediatamente, por lo que al núcleo compuesto se le asigna una vida media( $10^{-14}$  a  $10^{-11}$  seg) que es larga comparada con el tiempo que toma a un nucleón atravesar el núcleo (10<sup>-1</sup> a 10<sup>-2</sup> seg). El núcleo compuesto altamente excitado puede desexcitarse emitiendo rayos  $\gamma$ , protones, neutrones, particulas  $\alpha$ , etc. Si el núcleo compuesto que se forma es  $\frac{A}{2}X$  y se supone que la interacción produce un núcleo compuesto en el estado excitado E', éste puede decaer, ya sea por emisión radiactiva  $(y_1, y_2, y_3, y_4)$  y llegar al estado base de  $A_7X$ , o (por ejemplo) la emisión de protones  $p_0$ ,  $p_1$  y  $p_2$  a tres distintas energias, como se muestra en la Figura 2.2¡ o bien emitiendo otro tipo de particulas como las *a,* Además, la emisión de protones da como resultado estados excitados del núcleo residual  $^{A-1}_{Z_1}Y_t$ , el desexcitarse emitiendo rayos  $\gamma$  ( $\gamma_5$ ,  $\gamma_6$  y  $\gamma_7$ ), hasta llegar al estado base de <sup>Al</sup>z<sub>i</sub>Y. Este núcleo es a su vez inestable y decae emitiendo partícula  $\beta$  a un estado excitado o al estado base  ${}^{A\!1}$ z $\mathsf{X}\mathsf{.}$ Las transiciones  $\gamma_1$  a  $\gamma_1$  y la emisión de protones, ocurren muy rápidamente después de la formación del núcleo compuesto (~10·11 seg), pero la vida media para el decaimiento  $\beta$  y de aquí la emisión de  $\gamma_k$  puede tomar mucho más tiempo.

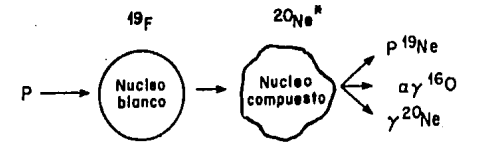

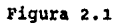

Representación Esquemática de la Formación y Decaimiento de un Núcleo 19Ne compuesto Durante la Reacción Nuclear Entre Protones y "F.

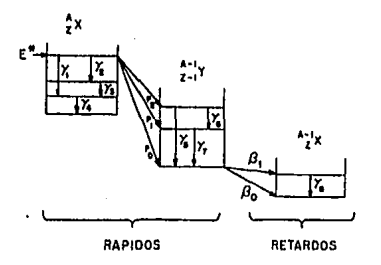

Figura 2.2

Niveles de Energía de un Núcleo Compuesto  $\Lambda$ <sup>X</sup> en un Estado E', el Cual Decae Inmediatamente por Emisión  $\gamma$  a su Estado Base o Por Emisión de Protones a Une de los Estados del Núoleo Residual <sup>Al</sup><sub>Zi</sub>Y. Este Núcleo es Inestable y Decae Posteriormente Por Emisión  $\beta$  a Un Núcleo  $\frac{A^{-1}}{2}X$ .

Con base en lo anterior, se describe a continuación la reacción  $^{19}F(p,a y)^{16}0$ .

Se hace incidir un haz de protones en un blanco con Flúor ( 19F) . *Si* los proyectiles tienen la suficiente energía para romper la barrera coulombiana, serán capturados por algún núcleo de <sup>19</sup>F, formándose uno nuevo: Ne6n ('"Ne), que es el núcleo compuesto. En la Figura 2.3 se muestran las energías de los provectiles y estado de excitación del núcleo  $^{20}$ Ne (1). Tales energías dejan al núcleo '"Ne en estado excitado, para que este decaiga a su estado base (2), emitiendo γ's. Si emite partículas α's, produce otro núcleo Oxígeno (<sup>16</sup>0) (3) en estado base o excitado, si el núcleo queda en estado excitado debe decaer al estado base emitiendo  $\gamma$ 's produciéndose la reacción nuclear de interés.

Las emisiones gammas que se producen al final son las que se observan en un detector de centelleo.

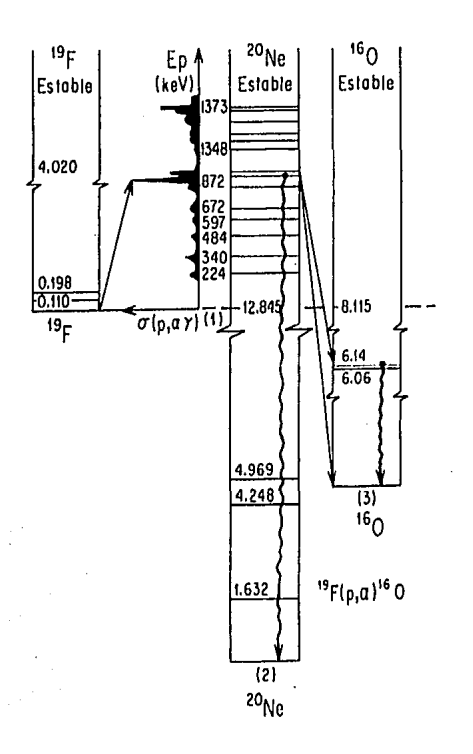

ţ,

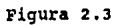

Reacción Nuclear del "F(p,  $\alpha$   $\gamma$ ) "O

**2.2.- Las leyes de conservaoi6n y el valor (Q),** 

Una reacción nuclear obedece las leyes de conservaci6n siguientes:

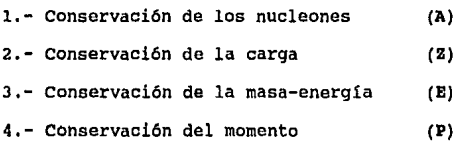

Si la masa exacta en reposo de los reactantes y de los productos en una reacci6n nuclear, se suman; generalmente se obtendrá una diferencia entre los dos debido al cambio de masa en energia. La diferencia en masa corresponderá a la emisión o absorción de energia:

$$
a + X \rightarrow b + Y \pm Q
$$
  
Q = (M<sub>X</sub> + M<sub>a</sub>) c<sup>2</sup> - (M<sub>Y</sub> + M<sub>a</sub>) c<sup>2</sup> , (2.3)

donde **Q** es la energla cedida o absorbida, según sea positiva o negativa *y* se dice que la reacción es exoenergética o endoenergética.

**2.3.- saooi6n Eficaz.** 

La probabilidad de reacción entre una part1cula incidente y un núcleo blanco se puede entender como el área transversal que presenta el núcleo blanco a un proyectil puntual. El radio **R de**  un núcleo puede estimarse por la relación empirica:

$$
R = R_o A^{\frac{1}{3}}
$$
 (2.4)

Donde A es el nümero de masa *y* R. es una constante igual a 1.4x10·13 cm. Por tanto, en forma muy aproximada, la sección será  $\sigma = \pi R^2$ . Un cálculo rápido muestra que la mayoría de las secciones son del orden de  $10^{-24}$  cm<sup>2</sup>, por lo que se creó la unidad barn:

### 1 barn =  $10^{-24}$  cm<sup>2</sup>

Las secciones eficaces en general no se pueden expresar en relaciones anal!ticas simples. Como ejemplo se muestra la gráfica de la sección eficáz de la reacción  ${}^{19}F(p,\alpha \gamma)$ <sup>16</sup>0 en la Figura 2.4, como función de la energía del proyectil'.

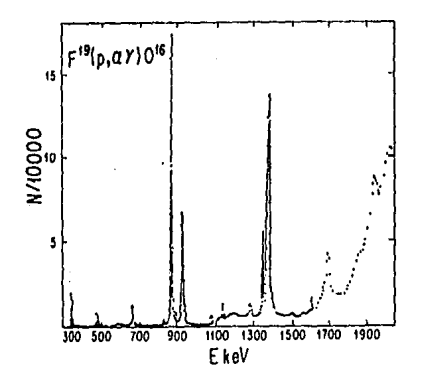

Figura 2.4

Producción de Fotones *y* contra Energía Incidente de Protón, Detectados a un Angulo de  $\theta = 90^{\circ}$ , Para la Reacción <sup>19</sup>F(p, a  $\gamma$ )<sup>16</sup>0.

### **2.4.- Reacciones Resonantes,**

La Figura 2.3 muestra picos muy definidos para ciertas energ1as del proyectil. Para expresar anal1ticamente estas secciones eficaces se utiliza el tratamiento de Breit-Wigner.

La probabilidad de la reacción  $X(a, b)Y$  se puede denotar por la sección a(a,b). De acuerdo con el modelo de nücleo compuesto, en la cual la reacción se lleva a cabo en dos etapas, se puede escribir:

 $\sigma(a,b)=\sigma_c(a)x(probabilidad$  relativa de la emisión de b), donde a.(a) es la sección eficáz para la formación del nücleo compuesto. La probabilidad relativa para la emisión de b es  $\Gamma_{\rm k}/\Gamma_{\rm r}$ donde r, es la razón de transición para la emisión de b, -también llamada el ancho del nivel parcial para b-, y r es el ancho del nivel total  $\Gamma = (\hbar/\tau)$ , donde r es la vida media del estado y  $\hbar$  es la constante de Planck. Así que:

$$
\sigma(a,b) = \sigma_c(a) \frac{\Gamma_b}{\Gamma}.
$$
 (2.5)

En general, el valor de las secciones eficaces y el ancho de niveles dependen tanto de la energía de la partícula incidente, como de la carga y de la masa del nücleo blanco, En su forma más simple, la fórmula de Breit-Wigner para el valor de la sección eficaz en la vecindad de un nivel resonante en el nücleo compuesto formado por una part1cula incidente con un momento angular cero, tiene la forma siguiente:

$$
\sigma(a,b) = \frac{\lambda^2}{4\pi} \frac{\Gamma_a \Gamma_b}{(E-E_o)^2 + (\Gamma/2)^2},
$$

donde A es la longitud de onda de De Broglie de la particula incidente ( $\lambda$ =h/mv), E<sub>n</sub> la energía del pico de la resonancia, E la energia de incidencia de la particula y r, es el ancho del nivel parcial para la emisión de **a** en la reacción inversa.

### **z.s.- Detectores.**

÷.

En la actualidad se conoce una variedad de detectores de radiación, tanto sólidos, como liquidos y gaseosos. Es de interés mostrar aqui los detectores sólidos por centelleo¡ y más especificamente un material (cristal) de yoduro de sodio con impurezas de talio  $\text{NaI(Tl)}^3$ , que es usado extensivamente para la detección de rayos gamma, teniendo una eficiencia relativamente alta.

En el detector de centelleo (Marca Bicrom, Modelo PA-14 de 311 ), las moléculas son excitadas en forma directa o indirecta por el paso de la radiación emitiendo destellos (fotones), regresando las moléculas a su estado base.

La radiación produce fotones los cuales son transportados a través del material hacia el fotocátodo, donde se producen fotoelectrones. Estos son enfocados y acelerados al primer dinodo iniciándose un proceso en cascada de electrones e incrementándose en intensidad el flujo de electrones a los dinodos siguientes, hasta que el pulso inicial del electrón es colectado en el ánodo. Tipicamente la amplificación total del tubo fotomultiplicador es del orden de 10'.

A continuación se describen de manera breve algunos procesos que se pueden manifestar, para que un fotón deposite toda o parte de su energ1a en el cristal.

cuando incide un fotón con energ1a E, en el cristal, inicialmente se tiene la posibilidad de que existan algunos procesos: dispersión Compton, efecto fotoeléctrico, producción de pares o en muy pocos casos absorción por un nücleo (Figura 2. 5).

Si el fotón incidente en el cristal excede de 1.022 MeV, se puede crear un par electrón-positrón. El electrón puede ser absorbido v1a ionización, por excitación de las moléculas o bien por efecto Bremsstrahlung; El positrón está sujeto a este proceso hasta que su energ1a se hace cero; o puede aniquilarse con un electrón produciendo dos fotones de 0.511 MeV. Al producirse estos dos fotones puede suceder que: Los dos se vuelvan absorber en el cristal, lo que dará una energía total E<sub>r</sub>; absorbiendose uno mientras que el otro fotón escapa, obteniéndose E,-o.s11 MeV (primer pico de escape); o bien, que ambos fotones escapen obteniéndose E,-1.022 MeV (segundo pico de escape), proporcionando un pulso a la salida del detector.

En la Figura 2.6, se muestra el espectro de un rayo gamma con energ1a 6 .14 MeV, detectado con un cristal de NaI (Tl). Claramente se observan el primero y segundo pico de escape de los fotones.

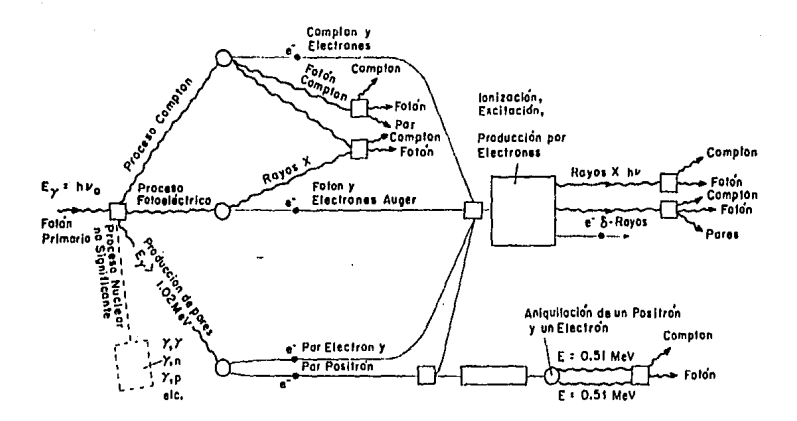

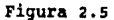

Interacciones de Protones con Materia.

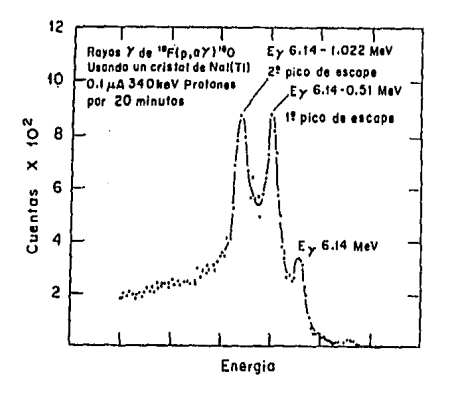

Figura 2.6

Rayos Gamma de la Reacción  ${}^{19}F(p,\alpha,\gamma)$ <sup>16</sup>O

### **2.6.# curva de Excitación.**

A continuación se describe cómo se obtiene una curva de excitación detectando el producto de una reacción nuclear resonante•.

considérense blancos planos y pulidos, de composición uniforme, que tienen al elemento que presenta una reacción nuclear resonante con una concentración que depende de la profundidad, dada por la función C(x). Los blancos se bombardean con el haz perpendicular a la muestra. Las particulas o los rayos <sup>~</sup>producidos por la reacción nuclear se detectan a cierto ángulo *O,* con un ángulo sólido n. El espectro de energla se integra en los limites escogidos, de tal manera que se desprecie el ruido electrónico en la integración y se obtengan los conteos más altos del evento de interés. La sección eficaz correspondiente al proyectil de energía E es  $\sigma_{\ell}(E)$ , lo cual dará un número de eventos N (E) para un total de n partículas incidentes y una eficiencia de detección f, El uso de resonancias en la determinación de perfiles de concentración tiene la gran ventaja de tener una ventana de energía muy definida, determinada por el ancho de la resonancia. Considérese el caso ideal de la Figura 2.7, en el cual existe sólo una resonancia en la curva de la sección eficaz y los valores de ésta fuera de la resonancia son despreciables. El método consiste en medir el número de eventos producidos por el ión incidente en el elemento de interés como función de la energía  $E_o$ , que debe ser mayor a la energía  $E_R$  de la resonancia. A medida que el ión va penetrando y pierde energ1a dentro de la muestra, -a una profundidad x, cuando el proyectil

tiene energía  $E_{\alpha}$ -, se producirá la reacción. De esta manera, variando la energ1a del proyectil y detectando los eventos producidos para cada energía distinta, se obtiene lo que se llama curva de excitación. La profundidad x y la encrgia incidente del haz E, están relacionadas por:

$$
E_o = E + \frac{dE}{dx} X_R
$$
 (2.6)

La ecuación anterior permite relacionar el nümero de eventoo detectados con la profundidad y; por tanto, obtener el perfil do concentración.

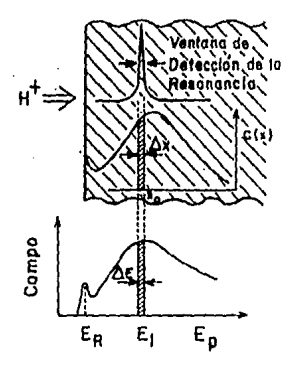

Energío del haz, Eo

### Figura 2.7

Esquema da la Medida del Perfil de concentración de un Elemento en Material Utilizando una Resonancia Nuclear.

### **Referencias.-**

ŧ,

**l.** Leor.ard e, Feldman, James w, Mayer;"Fundamentals of Surface **and** Thin Film Analisis", Ed. North-Holland. cap. 12.

2. L.C. Feldman, S,T, Picraux;"Select Low Energy Nuclear Reaotion Data, en Ion Beam Handbook for Material Analysis, J,W, Mayer y E. Rimini"; Ed. Academic Press, N.Y. 1977

3. W.D. Bygrave, P.A. Treado, J.M.; "Accelerator Nuclear Phisics"; Hiqh Voltaqe Enq. corp., Mass. u.s.A., Sec 6.

4. Notas: "I Curso Regional sobre Aplicaciones de los Aceleradores de Partículas", IFUNAM, 10 de Septiembre de 1993, Sec. 12.

3.- DISEÜO Y CONSTRUCCION DEL SISTEMA DE MEDICION DE ENERGIAS

 $\overline{a}$ 

Con base en lo descrito en los Capitulos anteriores, se presenta en este Capitulo el problema que motivó este trabajo y el diseño y desarrollo del sistema implementado, en contraste con las técnicas de medición usadas hasta la fecha.

### 3.1.- Deacripción del Acelerador de 700 keV y cámaras da Dispersión

En la Figura 3 .1, se ilustran las partes principales del acelerador de 700 keV.

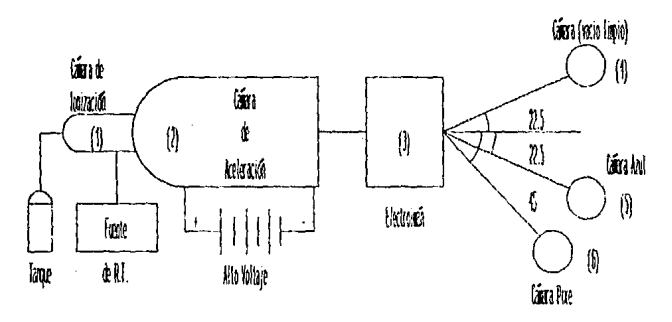

### Figura 3.1

## Diagrama Esquemático del Acelerador de 700 keV y Cámaras de Dispersión

En la cámara de ionización (1), que consiste en una ampolla de vidrio donde se introduce gas desde un tanque, se producen las part1culas positivas a acelerar. Esto se consigue ionizando el gas por medio de una fuente de radiofrecuencia, es decir, los electrodos de R.F., dentro de dicha cámara, agitan a los átomos del gas transfiriendo a sus electrones la energía necesaria para separarse de ellos. El plasma que queda en la ampolla (iones positivos), se extrae mediante campos eléctricos y magnéticos y se conduce a la cámara de aceleración (2), donde las particulas positivas adquieren energia cinética debido a una fuente de alto voltaje y gran estabilidad, que distribuye el potencial eléctrico de aceleración, a lo largo de esta cámara, mediante electrodos sucesivos separados por aislantes a fin de definir los planos equipotenciales.

El haz de particulas positivas aceleradas, atraviesa el electroimán analizador. de energías (3), donde por fuerzas de Lorentz, éstos son desviados hacia la cámara de análisis de interés (4,5 o 6).

El electroimán analizador de energías tiene asociada una fuente de alta corriente y bajo voltaje, la cual es a su vez gobernada por una unidad de control que maneja voltajes y corrientes bajas, obteniéndose as1 el control del electroimán, Dicha unidad de control es manualmente variable por el operador mediante perillas (diales),

El electroimán, fuente de corriente y unidad de control forman un conjunto a lazo cerrado por retroalimentación y proceso

analógico, a fin de estabilizar el campo magnético predeterminado; tal tecnología data de los años 50's, la que a la fecha permite la operación suficiente de dicho analizador.

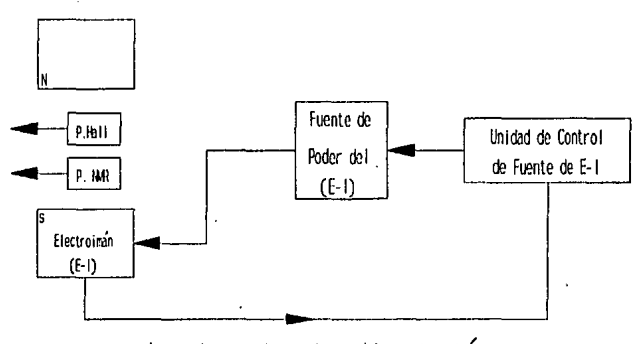

1er. Lazo de retroalimentación

### Figura 3.2

### Analizador de Energías del Acelerador de 700 keV.

La importancia del electroimán a los propósitos de este trabajo, radica en que es la etapa del conjunto mencionado, que permite la medición de la energía cinética T [MeV] de las partículas que conforman el haz, mediante la conocida expresión de la rigidez magnética BR<sup>1</sup>; es decir,

$$
T = \frac{Z^2 B^2 R^2}{m (144)^2}
$$
 (3.1)

donde Z es el nümero de ionizaciones del Atomo constituyente del haz, a la masa en unidades at6micas, R el radio de curvatura de la trayectoria circular en cm provocada por el analizador y B, en KGauss, el campo magnético aplicado.

Obviamente la precisi6n en la determinación de 'r depende, entre otros de la incertidumbre en cada uno de los parámetros anteriores, siendo el campo magnético uno de los que puede propagar mayor error, además de ser susceptible a variaciones indeseables.

Por tales motivos, en el Apendice B se discute la técnica de medici6n de campo magnético por efecto Hall; presentando posteriormente las evaluaciones y analisis del transductor de patente a partir del cual se diseñó y construyó el medidor de campo magnético de lectura directa (Apéndices e y D). En el Apéndice E se discute brevemente el método N.M.R. en la medición de dicho campo, haciédose las comparaciones entre ambos métodos en la Sección siguiente. se finaliza el capitulo integrando el medidor desarrollado al conjunto acelerador para formar el sistema de medici6n de energ1as, objetivo de esta tesis.

### **3.2.- Comparaci6n de los Métodos de Hediai6n del campo Haqn6tico.**

De comparar las dos técnicas descritas en los Apéndices B y E, se resumen a continuaci6n las características más relevantes de cada una de ellas, especificando los criterios que determinaron el desarrollo de la instrumentaci6n necesaria a este trabajo.

Indudablemente la medici6n de campo magnético por el método N.M.R. ofrece una precisi6n diflcilmente mejorable, pero obviamente requiere de una instrumentaci6n electrónica más elaborada que la que se utiliza en el efecto Hall, además de presentar una rapidez de respuesta relativamente lenta, dada la necesidad de entonar (para cada medida de campo magnético), la frecuencia de absorci6n de enerqla nuclear en la substancia sensora.

En las mediciones por efecto Hall, la precisi6n alcanzable depende fuertemente tanto de la calidad del transductor como do la electr6nica de procesamiento de la sefial transducida, ya que ésta presenta 6rdenes de magnitud comparables con el ruido electr6nico; además, las pastillas Hall presentan por naturaleza, una sensibilidad en voltaje ante cambios térmicos ambientales. No obstante de lo anterior, la instrumentaci6n electrónica para el método Hall es menos elaborada que la técnica N .M.R., en parte debido tanto a la linealidad alta de respuesta y la rapidez que presentan los trasductores Hall, como al hecho de operarlos con voltajes y corrientes prácticamente directas.

Por otra parte, las necesidades ideales para el acelerador de 700 keV, serian las de contar con un medidor de campos magnéticos

*y* energ1as asociadas, con precisión mejor o igual que las involucradas en las reacciones nucleares que se analizan, con 100% de estabilidad (contra temperatura, tiempo, etc.), con rapidez de respuesta inmediata, etc., etc.; lo cual en la realidad no es posible.

AQn cuando hasta la fecha se utiliza la técnica N.M.R. en la operación del mismo, siempre es necesario obtener periódicamente curvas de calibración de todo el sistema, -llamadas curvas de excitación-, en base a reacciones nucleares conocidas, como lo es el caso del <sup>19</sup>F(p, a  $\gamma$ )<sup>16</sup>0, según lo desarrollado en el Capítulo 2.

De acuerdo a lo anterior, se decidió el desarrollo de un sistema de medición de campos magnéticos del analizador y energ1as asociadas, con óptima rapidez de respuesta, estabilidad aceptable (coeficientes menores o iguales a 1%), sin importar demasiado la precisión (errores máximos del 2%) en las lecturas de campos magnéticos *y* energ1as, debido a las calibraciones periódicas que se mencionan en el Apéndice E, que de hecho se hacen en el Capitulo 4 de este trabajo.

Con tales características se optó por usar el efecto Hall en el desarrollo de dicho sistema, con el enfoque de hacer NO un sustituto ,del método N.M.R., sino más bien una alternativa adicional que permitiera aprovechar las ventajas de cada uno de ellos en la operación de todo el conjunto acelerador de 700 keV del IFUNAM.

En las secciones siguientes se presenta el desarrollo de dicho instrumento.

## 3.3.• **Diseño del Sistema de Medioi6n de Campos Magnéticos y Energias Asociadas.**

De acuerdo a lo establecido en la sección anterior, se desarroll6, el sistema con las etapas que se muestran en la Figura 3.3 (compárese ésta con la Figura 3.2), a fin de obtener lecturas directas de voltajes análogos tanto al campo magnético existente en el analizador, como a la energia del haz desviado a través del mismo; además de voltajes equivalentes a los que maneja la unidad de control mencionada; esto último con el fin de poder o no cerrar un segundo lazo de retroalimentaci6n (más amplio que el anterior) en la operación del conjunto.

ŧ,

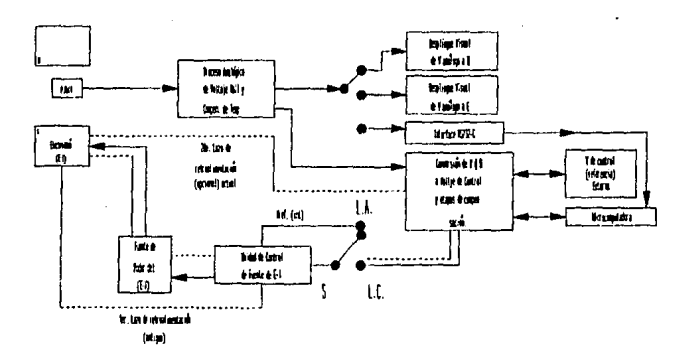

**Figura** 3.3
En el diagrama anterior, cuando el selector s, está en la posici6n de lazo abierto (L.A.), se permite operar al conjunto en la forma tradicional; esto es, se pueden obtener lecturas directas de voltajes análogos a campo magnético *y* energía de haz, pero la estabilidad del campo producido por el analizador, que depende de la estabilidad de la fuente de poder, gobernada a su vez por la unidad de control, s6lo es garantizada por el primer lazo de retroalimentaci6n incluido en el diseño del acelerador desde su origen,

Cuando el selector S se cambia a la posici6n de lazo cerrado (L.C.), además de lo anterior, se convierten los voltajes mencionados a parámetros de control en la unidad que gobierna la fuente del electroimán, cerrando el segundo lazo de retroalimentaci6n adicional, lo cual reditúa una mejora notable en la estabilidad del sistema, según las evaluaciones que se presentan en el Capítulo 4. Cabe mencionar que cuando el conjunto se opera en esta modalidad, los diales de la unidad de control deben permanecer fijos y asegurados en posiciones ya calibradas, dado que se transfiere el control ya sea a la microcomputadora o a una fuente externa de alta regulación, fabricada con tecnología actual.

En resumen, la instrumentación desarrollada, consistió en cubrir cada uno de los objetivos que a continuaci6n se listan.

a}.- Selecci6n, análisis *y* polarizaci6n de un transductor Hall, para la medici6n de campos magnéticos (Apéndice e) .

- b). Disef\o y construcci6n de los circuitos para el proceso analógico del voltaje Hall y su escalamiento en las unidades adecuadas (Apéndice C) .
- c).- Análisis de las etapas anteriores y evaluación de su dependencia ante cambios térmicos ambientales. Diseño y construcción de los circuitos de compensaci6n térmica (Apéndice D) •
- d).- Lectura de voltajes análogos a campo magnético y energía del haz. Interconexi6n con una microcomputadora.
- e).- Diseño y construcción de los circuitos convertidores de los voltajes anteriores, a parámetros de control, para la cerradura opcional del segundo lazo de retroalimentación en la operación del conjunto.

En las secciones siguientes, se describen los procesos correspondientes a los incisos d) y e) anteriores.

# 3 **.4** .- Lectura. Diqital **de** Voltajes AllUoqoa **a** campo Maqnitico <sup>y</sup> Enerqia **del** Haz, Intarconexi6n con una Microcomputadora.

En el Apéndice e, se desarrollaron las etapas que procesan la señal del transductor Hall, regulando la respuesta de éste contra variaciones térmicas ambientales, (Apéndice D) para entregar finalmente como dato medible, el voltaje anal6gico correspondiente al campo magnético en el analizador.

Tal voltaje se presenta en la salida· del amplificador operacional 4, mostrado en la Figura C.1, bajo una impedancia típica de 1000; por lo que el desplieque de la lectura de dicho campo magnético, se puede hacer mediante cualquier voltlmetro, de preferencia digital con por lo menos  $4\frac{1}{2}$  digitos, debido a la constante K de escalamiento usada y el intervalo de valores contemplado para el campo magnético (0-10000) Gauss.

÷,

Para lo referente al despliegue de la energla asociada al haz de partículas, hay que recordar la expresión 3.1:

$$
T = \frac{Z^2 B^2 R^2}{m (144)^2}
$$
 (3.1)

donde es claro que la energla cinética depende de dos tipos de constantes, a saber (R/144) <sup>2</sup>*y* 22, m; además del cuadrado del campo magnético.

La distinci6n entre las constantes obedece al hecho de que mientras las primeras son invariantes para cualquier tipo de partlculas bajo aceleración, las segundas sólo son constantes para

el tipo de iones con que se trabaje en un momento dado.

Con base en lo anterior, se plantearon dos opciones para obtener la lectura de la energía del haz de partículas. Una de ellas fué utilizar las técnicas anal6gicas convencionales de amplificadores operacionales a fin de lograr un voltaje análogo a T en forma similar a lo desarrollado para B. La segunda opci6n fué la de proyectar el uso de convertidores anal6gicos-digitales y la interconexi6n adecuada, -mediante una tarjeta de patente-, al puerto RS232C con que cuenta cualquier microcomputadora actual o reciente, de tipo PC compatible con IBM.

Dada la necesidad de almacenar información en cada análisis que se hace con el conjunto acelerador de 700 keV del IFUNAM (desventaja que presentan los métodos analógicos), además de los costos relativamente bajos que presentan dichos elementos digitales, a la velocidad requerida de manejo de datos, se decidi6 por la segunda opci6n, sin mayor complicaci6n que seleccionar cualquier microsistema digital de tipo XT o posterior, con tarjeta A/D, D/A de adquisici6n de datos de por lo menos de 12 bits, lo que permite resolver un mínimo de 2 gauss en campo magnético, ya que el intervalo de voltajes para éste último fué normalizado al intervalo O a 10 volts. Según lo descrito en los Apéndices C y D.

# **3.5.- converei6n del volteje anilogo a campo magnético, a voltaje de control para la fuente del eleotroimin.**

De acuerdo a lo mencionado en la Sección 3.3, la instrumentación desarrollada permitió lograr una sefial de control para cerrar un segundo lazo de retroalimentación en el gobierno de la fuente que maneja al electroimán; la cual no obstante de poseer su propia requlaci6n, mediante una retroalimentación local (primer lazo, Figura 3,3), no forma un conjunto a lazo cerrado en la operaci6n de todo el sistema acelerador; lo que lo hace susceptible de agentes de variación indeseables, según evaluaciones que se presentan en el Capitulo 4.

Recordando que en la operaci6n del acelerador, se tiene la presencia del haz de particulas desviado bajo determinado campo magnético **B;** la generaci6n de éste tlltimo depende de la corriente aplicada al electroimán por su fuente de poder, la cual es a su vez gobernada por un voltaje manualmente variable (Voltaje de Control) en la unidad de control respectiva, que posee un voltaje de referencia interno. Asi, por dar un ejemplo, un haz de protones de 500 keV, desviados a 22. 5°, requieren de 806. J Gauss de campo magnético (frecuencia de NMR = 3337.1 KHz), el cual es generado mediante 0,1812 Volts producidos en la unidad de control. N6tese que como voltaje análogo a campo magnético se tendrán 8.063 Volts.

Existe una mejora notable en la estabilidad del campo magnético producido (Sección 4.1) cuando el voltaje de control V, se obtiene a partir del voltaje análogo al campo magnético y de una

fuente de referencia externa de alta regulación, fabricada con tecnolog1a actual.

En la implementación de lo anterior, fué necesario averiguar la relación existente entre dicho voltaje de control *y* el campo magnético generado; para ello, se reemplazó el voltaje de referencia interno a la unidad de control por el de una fuente de voltaje programable Keithley modelo 230, con la que se analizaron 20 valores en el intervalo de o a 9.500 Volts, los que produjeron valores correspondientes para el campo magnético, -medidos por la técnica N.M.R.- en el intervalo de 300 a 4510 gauss. una regresión lineal de la Tabla as1 obtenida, dió por resultado la ecuación siguiente, bajo un coeficiente de correlación de 0.999994.

$$
B = (443.9835) Vc + 300.7286 \qquad (3.2)
$$

De la expresión anterior, el lograr el voltaje de control (V,) en términos del voltaje análogo a campo magnético  $(V_n)$  requirió de sustituir en ésta última la expresión V<sub>a</sub>=KB (con K=0.001, según lo desarrollado en el Apéndice e) *y* hacer explicito a *V,;* es decir:

$$
V_c = \xi V_n + \eta \tag{3.3}
$$

con  $k=2.2523$  y  $n=-0.6773$  Volts.

En principio, la ecuación 3.3 permite el cierre de la segunda malla de retroalimentación mencionada, mediante los operadores analógicos de producto por la constante ¿ y adición de la constante

 $n$ , bajo la hipótesis de preexistencia de determinado campo B y su análogo V<sub>B</sub>, originados por el voltaje V, correspondiente; el cual de acuerdo a la Figura 3.3 no existe de inicio, dada la función del selector s en la misma.

Por tal motivo, fué necesario diseñar y construir la citada fuente externa de alta regulación, a fin de proporcionar el voltaje de control inicial, como referencia contra la cual comparar el resultado de la expresión 3.3, usando el posible error existente para corregir continuamente el valor de campo magnético generado, asegurando de esta manera su estabilidad.

La instrumentación de lo anterior, se presenta en la Figura 3. 4, donde se usaron tres amplificadores operacionales TLOBl. El de entrada fué configurado para reproducir la ecuación 3.3; el central es un arreglo de diferencias donde se efectúa la comparación del voltaje de control contra el voltaje de referencia, proporcionando en su salida la señal de error bajo ganancia unitaria. El tercer operacional fué configurado como sustractor del voltaje de error al voltaje de referencia mismo. De esta forma, bajo condiciones normales el error es nulo y el valor de B es generado por el valor de  $V_c = V_{nd}$ . Un incremento no previsto en B se traduce en un voltaje de error positivo, el cual es inmediatamente substraído al voltaje de referencia, proporcionando un voltaje de control final inferior al nominal, compensándose asi la elevación indeseable en B. Cambios opuestos ocurren ante decrementos de B originados por agentes externos de perturbación.

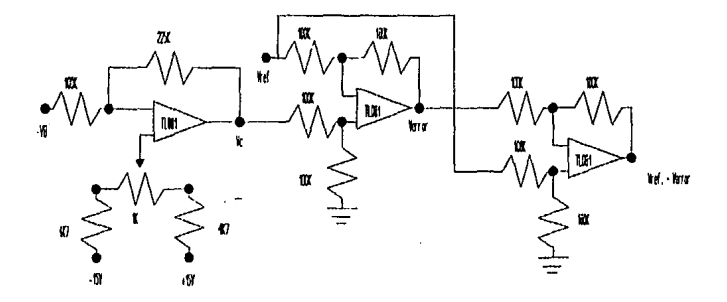

# **Conversión de V<sub>B</sub> a Voltajes de Control y Etapas de Compensación. Fiqura 3.4**

La fuente externa de voltaje de referencia, manualmente variable, se diseñó en base al circuito integrado LM912 (Figura 3. 5) , usando una combinación de pre-regulación en serie en dos etapas sucesivas y una regulación final en modo paralelo. La variación manual del voltaje de referencia es en el intervalo de O a 10 volts, mediante un potenciómetro de 50 KΩ en 10 vueltas. Los coeficientes de requlación obtenidos con este circuito resultaron ser inferiores a 0.007% contra carga *y* 0.0011 %/volts contra voltaje de entrada, el cual ya era un voltaje regulado mediante elementos de la familia 7Bxx.

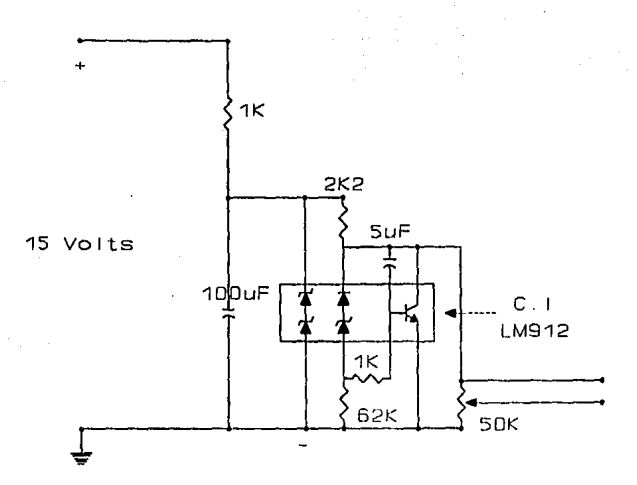

Ţ.

# **Fuente Externa de Voltaje da Referenoia.**

**Figura** 3.5

Referencias.-

',• ,,

1. Accelerator Nuclear Physics. W.D. Bygrave, P.A. Treado, J.M.<br>Lambert. High Voltage Eng. Corp. Mass. U.S.A.

### **4.- RESULTADOS Y CONCLUSIONES**

En este Capitulo se muestran las evaluaciones *y*  conclusiones del sistema desarrollado; ésto comprende lo siguiente:

- a). La evaluación de la estabilidad del campo magnético producido por el analizador, contrastando la respuesta del sistema desarrollado tanto a lazo abierto (regulación original) como a lazo cerrado (segunda malla de retroalimentación adicional).
- b) - La calibración inicial del conjunto acelerador, en la forma tradicional.
- c) .- La calibración del sistema desarrollado, mediante la obtención de la curva de excitación "F(p,a  $\gamma$ )<sup>16</sup>0.

## **4.1.• Estabili4a4 4• campo Magn6tico.**

cuando los módulos del sistema organizados estuvieron ensamblados, calibrados y funcionando en conjunto, se anexaron a la fuente de control; agregando el interruptor S (Figura 3.3) que pennitiera pasar de una modalidad a otra (lazo abierto y lazo cerrado) sin que hubiera interacción entre los dos sistemas.

En esta parte, la obtención de los datos se realizó, sin utilizar el acelerador, de la manera siguiente:

Con el interruptor S en la posición de lazo abierto, se encendió el sistema implementado y la fuente de control que gobierna al electroimán; cuando estuvieron en condiciones de operación, los diales de la fuente se ubicaron manualmente a posiciones predeterminadas, confirmando el valor de campo magnético establecido ( $B_{lab}$ ), tanto por la técnica N.M.R., como a través de un g&ussmetro de patente marca Group modelo DTM-1411 cuyas lecturas no alcanzaron el 1t de diferencia. Se reportan los datos del método N.M.R.. Los valores del campo magnético obtenidos a través del sistema desarrollado ( $B_{1.4}$ ), se lograron mediante un voltimetro digital HP 3490A de 7 d1gitos. Lo anterior dió origen a las tres primeras columnas de la Tabla 4.1, donde se indican los valores correspondientes de energia para iones H<sup>+</sup> según la Tabla E.1 Apéndice E.

Posteriormente, el interruptor s, se movió a la posición de lazo cerrado, los diales de la fuente se mantuvieron fijos

*y* asegurados en posiciones calibradas para 300 gauss de inicio. Se procedió a mover el voltaje de control del sistema desarrollado mediante la fuente externa de referencia descrita en la Sección 3.5, a los valores adecuados para producir los mismos valores anteriores de B<sub>Lab.</sub>, dando como resultado las lecturas del campo magnético  $B_{\text{LC}}$ , que se presentan en la cuarta columna de la Tabla 4.1, las cuales fueron tomados del sistema desarrollado con el mismo voltímetro del caso anterior. Al finalizar este proceso, se calcularon los errores absoluto *y*  porcentual de  $B_{i,c}$  contra  $B_{i,b}$ , mismos que se incluyen en las Qltimas columnas de la Tabla 4.1, cuya Gráfica es la 4.1, donde se encuentran las curvas tanto del campo usado como referencia **(B1..,,)** , como las de los valores Be.A. y Be.e., todos ellos relacionados con la energía en MeV.

and a complete the second complete the state of the state of the state of the state of the state of the state of the state of the state of the state of the state of the state of the state of the state of the state of the s

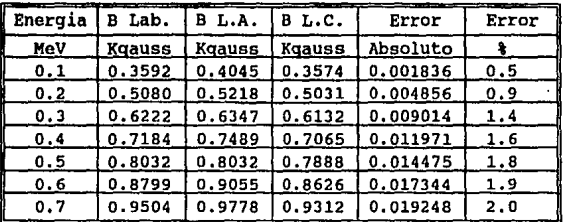

### **Tabla 4.1**

**Eatabilidad dal Campo Hagnitico dal Analizador de Energias,** 

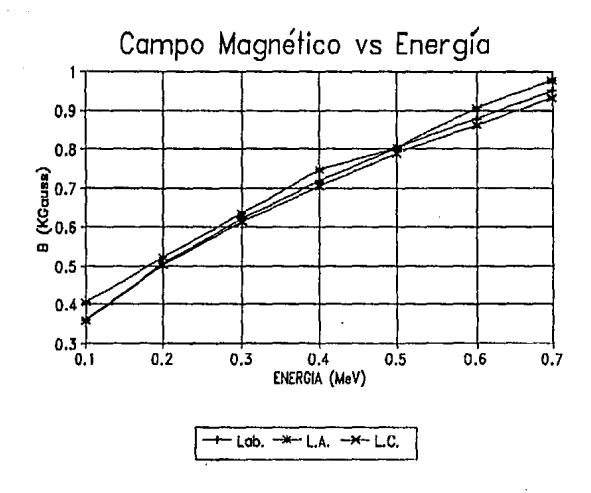

Gráfica 4,1 Comparación entra los Comportamientos del Analisador d• Enerqiae

En la Gráfica 4 .1 se puede ver que el sistema desarrollado se comporta menos estable a lazo abierto que a lazo cerrado; de hecho, fué notable que los valores de  $B_{l_1k_1}$ , -obtenidas por lectura de la frecuencia involucrada en la técnica N.M.R.-, fueron más estables cuando el analizador se operaba con el sequndo lazo de retroalimentación adicional (lazo cerrado), que en forma tradicional (lazo abierto).

Por otra parte, es claro que la Gráfica correspondiente a

la modalidad de lazo cerrado, se aproxima más a la curva obtenida por la técnica N.M.R.¡ la cual, como ya se ha mencionado, es difícilmente mejorable; lo que conduce a suponer la existencia de descalibración en el sistema implementado, con magnitud inferior o igual al 2% de error, siendo este último más notable a valores de campo magnético cada vez mayores.

Dado que el propósito de esta sección fué la de evaluar estabilidad (precisión) de campo magnético más que exactitud, se puede concluir que el sistema a lazo cerrado mejora notablemente dicha estabilidad¡ dejando para la evaluación siguiente el análisis de la exactitud, dada la magnitud del error encontrado.

## **·4,2,- Calibración Inicial dal Acelerador.**

Dados· los resultados obtenidos en la Sección anterior, para efectos de la calibración en la exactitud de las lecturas de campo magnético, fué necesario utilizar un patrón más confiable. Para esto se utilizó una reacción nuclear a baja energ1a perfectamente conocida. Se escogió la reacción  $^{19}F(p, \alpha\gamma)^{16}$ O y específicamente la resonancia a 340 keV.

Se preparó una muestra de flúor sobre una placa de aluminio, que se colocó en la cámara azul a 22.5° grados de la dirección original del haz. Se bombardeó con iones positivos de hidrógeno (H+) mediante el acelerador Van der Graaff de 700

keV.

Estas evaluaciones se hicieron con el interruptor S, en la posici6n lazo abierto, a fin de operar al sistema en su forma tradicional, por lo que los diales de la fuente se posicionaron para un valor inicial de campo magnético establecido por la técnica N.M.R. y confirmado por el gáussmetro de patente mencionado en la secci6n anterior, a fin de lograr la desviaci6n del haz hacia la cámara y hacerlo incidir en la muestra de flúor. cuando el haz bombardeó la muestra, se produjo la reacción nuclear del <sup>19</sup>F(p,a  $\gamma$ )<sup>16</sup>O, que según lo visto en el capitulo 2, provoc6 radiaciones gamma en todas direcciones, de las que algunas incidieron en el detector de NaI (TL) (Sección 2.5), dando como resultado a la salida de éste, pulsos eléctricos que fueron almacenados en un multicanal ortec 775/771. Las lecturas registradas en el multicanal se conocen como cuentas, y representan las radiaciones gamma totales, acumuladas, debido a la energía pre-establecida. En el espectro obtenido aparecen las  $\gamma'$ s de 6.14 MeV más los picos de escape producidos en el detector (Figura 2,6). Como estos tres picos se producen por las  $\gamma'$ s de la reacción nuclear en· .cuestión toda esta información se selecciona por medio de una ventana y se manda a un contador para obtener el número de cuentas totales producidas por los eventos de la reacción. Posteriormente los diales de la unidad de control se movieron hasta recorrer energías por debajo de los 340 keV a mayores, según la técnica N.M.R. y los valores de campo magnético

registrados por el equipo marca Group.-, para obtener la curva de excitación que se muestra en la Gráfica 4.2, cuyos datos se encuentran en la Tabla 4.2, donde aparecen adicionalmente las columnas <sup>11</sup> energ1a recorrida" y **"Rui..** obtenido" las cuales obedecen al proceso de calibración mismo, que se describe **a**  continuación.

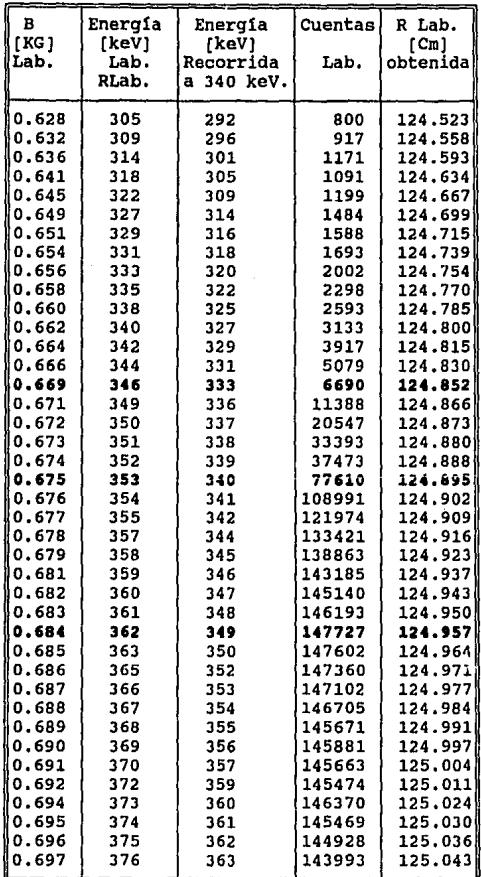

 $\frac{1}{\sqrt{2}}$ 

Tabla 4.2<br>Datos de Calibración del Analizador de 700 keV mediante la<br>reacción Nuclear <sup>D</sup>F(p,a <sub>Y</sub>)<sup>16</sup>O

| в<br>[KG]<br>Lab. | Enerqía<br>(keV)<br>Lab.<br>RLab. | Energía<br>[keV]<br>Recorrida<br>a 340 keV. | <b>Cuentas</b><br>Lab. | R Lab.<br>$[$ Cm $]$<br>obtenida |
|-------------------|-----------------------------------|---------------------------------------------|------------------------|----------------------------------|
| 0.698             | 377                               | 364                                         | 142906                 | 125.049                          |
| 0.699             | 379                               | 366                                         | 143102                 | 125.056                          |
| 0.700             | 380                               | 367                                         | 142828                 | 125.062                          |
| 0.701             | 381                               | 368                                         | 140903                 | 125.068                          |
| 0.702             | 382                               | 369                                         | 140496                 | 125.075                          |
| 0.703             | 383                               | 370                                         | 142681                 | 125.081                          |
| 0.704             | 384                               | 371                                         | 137896                 | 125.087                          |
| 0.705             | 386                               | 373                                         | 139175                 | 125.093                          |
| 0.707             | 387                               | 374                                         | 138738                 | 125.106                          |
| 0.708             | 388                               | 375                                         | 137068                 | 125.112                          |
| 0.709             | 389                               | 376                                         | 135771                 | 125.118                          |
| 0.710             | 390                               | 377                                         | 134793                 | 125.124                          |
| 0.711             | 392                               | 379                                         | 133786                 | 125.130                          |
| 0.712             | 393                               | 380                                         | 133489                 | 125.136                          |
| 0.713             | 394                               | 381                                         | 133361                 | 125.142                          |
| 0.714             | 395                               | 382                                         | 132280                 | 125.148                          |
| 0.715             | 396                               | 383                                         | 131151                 | 125.154                          |
| 0.716             | 398                               | 385                                         | 129035                 | 125.160                          |
| 0.717             | 399                               | 386                                         | 128455                 | 125.166                          |
| 0.718             | 400.                              | 387                                         | 127782                 | 125.172                          |
| 0.720             | 401                               | 388                                         | 127757                 | 125.183                          |
| 0,721             | 402                               | 389                                         | 125744                 | 125.189                          |
| 0.722             | 404                               | 391                                         | 124426                 | 125.195                          |
| 0.723             | 405                               | 392                                         | 123046                 | 125.201                          |
| 0.724             | 406                               | 393                                         | 122080                 | 125.206                          |
| 0.725             | 407                               | 394                                         | 121908                 | 125.121                          |
| 0.729             | 412                               | 399                                         | 117532                 | 125.235                          |
| 0.734             | 417                               | 404                                         | 114453                 | 125.262                          |

**Tabla t.2 Continuación** 

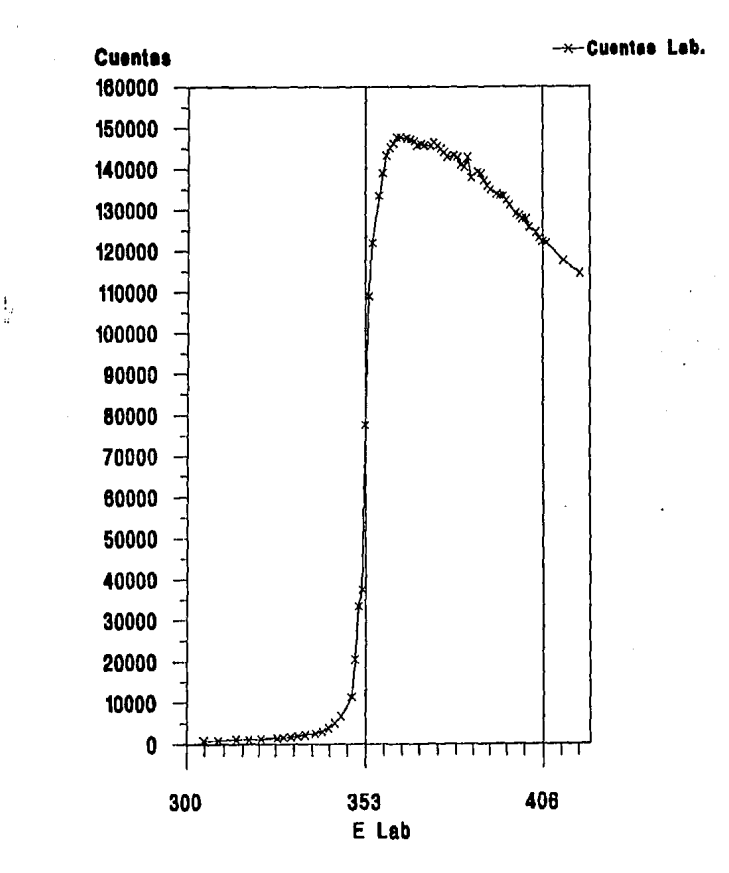

l'igura 4.2

Curva de resonancia <sup>19</sup>F para calibración inicial del acelerador.

Ya se ha mencionado que el punto de referencia absoluto sobre el cual descansa la calibración del conjunto, es el hecho indiscutible de que existe una resonancia en la reacción  $^{19}F(p,\alpha\gamma)^{16}$ O que debe ocurrir exactamente a los 340 keV con una anchura r=2,4 keV. Esta energía se determina por el punto medio de la región de máxima rapidez de aumento en el nümero de cuentas de la curva de excitación, el cual para los datos anteriores ocurrió a 77,610 cuentas, para 353 keV de energía; es decir 13 keV en exceso del valor real.

Tan notable diferencia en la energía fué adjudicable a la existencia de incertidumbre en alguno(s) de los parámetros constantes quo se encuentran involucrados en la ecuación de rigidéz magnética; a saber:

$$
B = \frac{144}{R Z_e} \sqrt{m T}
$$
 (3.1)

La veracidad de las constantes involucradas en dicha expresión, inducen a pensar particularmente sobre el valor de radio de curvatura del analizador de energía (R) proporcionado por la técnica N.M.R, en el análisis efectuado en febrero de 1990, descrito en el Apéndice E; ya que las magnitudes de Z, y • son conocidas con bastante precisión desde antaño, además de que los valores de campo magnético asociado fueron confirmados por el gaússmetro de patente mencionado, bajo incertidumbre máxima de ±0,5%.

Bajo tal hipótesis, la calibración consistió en disminuir· en 13 keV a cada uno de los valores obtenidos de energía. -los cuales aparecen en la columna de "Energla recorrida"-; y calcular para cada caso el radio de curvatura del analizador (columna  $R_{I_{ab}}$  de la Tabla 4.2), el cual resultó con valores entre 124. 523 cm y 125, 262 cm para energlas entre 292 y 404 keV, con un comportamiento monótonamente creciente atribuible a la aproximación por segmentación lineal (Gráfica E.1 Apéndice E) que relaciona  $B_{Lab}$  vs  $E_{Lab}$ . Se puede afirmar que el resultado de esta calibración, fué el de obtener un radio de curvatura actualizado, con valor de 124.895 cm.

## **4,3.- Calibraci6n d•l. sistema Desarrollado.**

La evaluación *y* calibración del conjunto de etapas implementadas, se efectu6 con la misma metodología descrita en la sección anterior, usando la misma muestra de  $^{19}F(p,\alpha,\gamma)^{16}$ O, con la excepción de que en esta parte el selector S se conmutó a la posición lazo cerrado, -dados los resultados mostrados en la Sección 4.1-; además de que los valores de campo magnético se lograron por lectura directa del voltaje análogo a **B,**  mediante el voltlmetro HP 34904 ya mencionado. Los resultados obtenidos se muestran en la Gráfica 4.3, elaborada a partir de la Tabla 4.3, donde la primera columna contiene dichos valores de campo magnético¡ en la segunda columna se incluyen los

valores de energia correspondientes, calculados por medio de la expresi6n de rigidez magnética, usando el valor de 124.895 cm en el radio de curvatura.

En la cuarta columna se muestran los nfuneros de cuentas registrados en el multicanal, para cada valor de campo magnético y energia. N6tese que la transici6n de la curva de excitaci6n ocurrió al valor estimado de 344 keV de energia; por lo ·que en la tercera columna de la Tabla 4. 3 se encuentran todos los valores de energía normalizados por un corrimiento de 4 keV, de acuerdo a la premisa de calibraci6n descrita en la Secci6n anterior, que es observable en la Gráfica 4.4 donde se presentan tanto la curva de excitaci6n obtenida en la Secci6n 4.2, ya normalizada; como la lograda en esta parte sin normalizar. En la Gráfica 4.5 se muestran ambas curvas normalizadas a 340 keV.

Para concluir la descripción de esta evaluación, volviendo a la Tabla 4.3-, en la quinta y sexta columnas se muestran respectivamente los errores absoluto y porcentual del campo magnético obtenido, con respecto al que deberla ser, de acuerdo a la resonancia del <sup>19</sup>F(p,a  $\gamma$ )<sup>16</sup>0. El hecho de que tal error haya fluctuado entre o.51% y 0.7% (±0,35% como máximo), para el interalo de energias entre 304 y 416 keV, confirma la descalibraci6n, de ese orden, en el sistema implementado.

Cabe mencionar que el error de calibraci6n encontrado, puede suponerse formado por un error constante (O. 6%), atribuible al sistema desarrollado-, en adici6n a una

inestabilidad (±0.1%) no totalmente adjudicable a dichas etapas, según las conclusiones generales del trabajo, que se discuten a continuación.

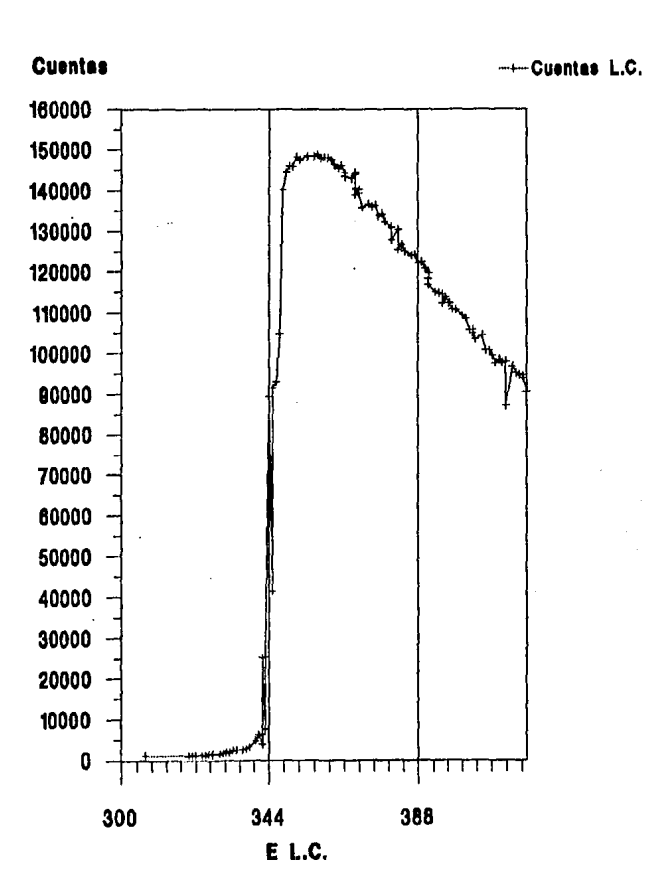

## Orifica 4,3

curva de Resonancia "F para la Calibraci6n del Sistaaa Desarrollado.

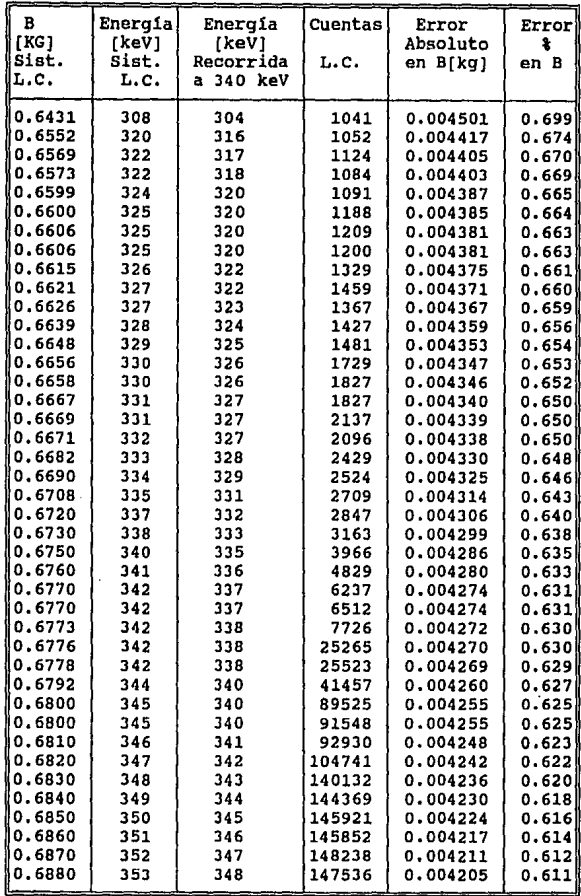

**Tabla 4.3 Datos da calibraci6n del sistema desarrollado mediante la reacci6n Nuclear 19F(p,a** y) 160

| B<br>[KG]<br>Šist.<br>L.C. | Energía<br>[keV]<br>Sist.<br>L.C. | Energía<br>[keV]<br>Recorrida<br>340 keV<br>a | Cuentas<br>L.C. | Error<br>Absoluto<br>en B[kg] | Error<br>ł<br>en B |
|----------------------------|-----------------------------------|-----------------------------------------------|-----------------|-------------------------------|--------------------|
| 0.6892                     | 354                               | 350                                           | 148387          | 0.004198                      | 0.609              |
| 0.6914                     | 356                               | 352                                           | 148278          | 0.004184                      | 0.605              |
| 0.6920                     | 357                               | 353                                           | 148696          | 0.004181                      | 0.604              |
| 0.6920                     | 357                               | 353                                           | 148589          | 0.004181                      | 0.604              |
| 0.6923                     | 357                               | 353                                           | 148691          | <b>0.004179</b>               | 0.603              |
| 0.6929                     | -358                              | 354                                           | 147857          | 0.004175                      | 0.602              |
| 0.6936                     | 359                               | 354                                           | 148073          | 0.004171                      | 0.601              |
| 0.6943                     | 359                               | 355                                           | 147967          | 0.004167                      | 0.600              |
| 0.6952                     | 360                               | 356                                           | 147399          | <b>0.004161</b>               | 0.598              |
| 0.6969                     | 362                               | 358                                           | 146307          | 0.004151                      | 0.595              |
| 0.6978                     | 363                               | 359                                           | 145317          | 0.004146                      | 0.594              |
| 0.6986                     | 364                               | 359                                           | 145985          | 0.004141                      | 0.592              |
| 0.6992                     | 364                               | 360                                           | 144236          | 0.004137                      | 0.591              |
| 0.6996                     | 365                               | 360                                           | 143345          | 0.004135                      | 0.591              |
| 0.7016                     | 367                               | 363                                           | 143800          | 0.004123                      | 0.587              |
| 0.7017                     | 367                               | 363                                           | 144359          | 0.004122                      | 0.587              |
| 0.7021                     | 367                               | 363                                           | 142913          | 0.004120                      | 0.596              |
| 0.7025                     | 368                               | 364                                           | 140365          | 0.004118                      | 0.586              |
| 0.7025                     | 368                               | 364                                           | 140175          | 0.004118                      | 0.586              |
| 0.7028                     | 368                               | 364                                           | 138929          | 0.004116                      | 0.585              |
| 0.7032                     | 369                               | 364                                           | 139234          | 0.004114                      | 0.584              |
| 0.7037                     | 369                               | 365                                           | 135710          | 0.004111                      | 0.584              |
| 0.7058                     | 371                               | 367                                           | 136560          | 0.004098                      | 0.580              |
| 0.7068                     | 372                               | 368                                           | 135855          | 0.004092                      | 0.579              |
| 0.7079                     | 374                               | 369                                           | 136142          | 0.004086                      | 0.577              |
| 0,7088                     | 374                               | 370                                           | 133617          | 0.004081                      | 0.575              |
| 0.7096                     | 375                               | 371                                           | 134025          | 0.004076                      | 0.574              |
| 0.7104                     | 376                               | 372                                           | 132179          | 0.004072                      | 0.573              |
| 0.7119                     | 378                               | 373                                           | 130872          | 0.004063                      | 0.570              |
| 0.7123                     | 378                               | 374                                           | 130636          | 0.004061                      | 0.570              |
| 0.7125                     | 378                               | 374                                           | 130161          | 0,004060                      | 0.569              |
| 0.7136                     | 380                               | 375                                           | 127687          | 0.004053                      | 0.568              |
| 0.7138                     | 380                               | 375                                           | 125346          | 0.004052                      | 0.567              |
| 0.7150                     | 381                               | 377                                           | 126529          | 0.004045                      | 0.565              |
| 0.7160                     | 382                               | 378                                           | 124912          | 0.004040                      | 0.564              |
| 0.7176                     | 384                               | 380                                           | 123894          | 0.004031                      | 0.561              |
| 0.7187                     | 384                               | 381                                           | 124005          | 0.004024                      | 0.559              |
| 0.7195                     | 386                               | 382                                           | 122084          | 0.004020                      | 0.558              |
| 0.7206                     | 387                               | 383                                           | 122304          | 0.004014                      | 0.556              |
| 0.7212                     | 388                               | 383                                           | 120737          | 0.004010                      | 0.556              |
| 0.7217                     | 388                               | 384                                           | 119577          | 0.004008                      | 0.555              |

**Tabla 4,3 (Continuación)** 

| B           | Energia | Energia   | Cuentas | Error    | Error |
|-------------|---------|-----------|---------|----------|-------|
| <b>FKG1</b> | [keV]   | [keV]     |         | Absoluto | 头     |
| Sist.       | Sist.   | Recorrida | L.C.    | en B[kg] | en B  |
| L.C.        | L.C.    | a 340 keV |         |          |       |
| 0.7221      | 389     | 384       | 118235  | 0.004005 | 0.554 |
| 0,7223      | 389     | 385       | 116696  | 0.004004 | 0.554 |
| 0.7235      | 390     | 386       | 114985  | 0.003997 | 0.552 |
| 0.7245      | 391     | 387       | 114603  | 0.003992 | 0.550 |
| 0.7255      | 392     | 388       | 114400  | 0.003986 | 0.549 |
| 0.7257      | 393     | 388       | 112134  | 0.003985 | 0.549 |
| 0.7269      | 394     | 390       | 113588  | 0.003979 | 0.547 |
| 0.7275      | 395     | 390       | 112215  | 0.003975 | 0.546 |
| 0.7285      | 396     | 391       | 110801  | 0.003970 | 0.544 |
| 0.7295      | 397     | 392       | 110560  | 0.003964 | 0.543 |
| 0.7307      | 398     | 394       | 109177  | 0.003958 | 0.541 |
| 0.7315      | 399     | 395       | 108494  | 0.003954 | 0.540 |
| 0.7325      | 400     | 396       | 105607  | 0.003948 | 0.538 |
| 0.7335      | 401     | 397       | 105660  | 0.003943 | 0.537 |
| 0.7340      | 402     | 397       | 104807  | 0.003940 | 0.536 |
| 0.7347      | 402     | 398       | 103370  | 0.003936 | 0.535 |
| 0.7358      | 404     | 399       | 104234  | 0.003930 | 0.534 |
| 0.7367      | 405     | 400       | 100576  | 0.003925 | 0.532 |
| 0.7377      | 406     | 401       | 100552  | 0.003920 | 0.531 |
| 0.7385      | 407     | 402       | 99296   | 0.003916 | 0.530 |
| 0.7395      | 408     | 403       | 97537   | 0.003911 | 0.528 |
| 0.7405      | 409     | 404       | 98230   | 0.003905 | 0.527 |
| 0.7413      | 410     | 405       | 97491   | 0.003901 | 0.526 |
| 0.7421      | 411     | 406       | 97853   | 0.003897 | 0.525 |
| 0.7438      | 412     | 408       | 96540   | 0.003888 | 0.522 |
| 0.7447      | 413     | 409       | 95047   | 0.003883 | 0.521 |
| 0.7455      | 414     | 410       | 94704   | 0.003879 | 0.520 |
| 0.7465      | 415     | 411       | 94414   | 0.003874 | 0.518 |
| 0.7469      | 416     | 412       | 93817   | 0.003872 | 0.518 |
| 0.7471      | 416     | 412       | 90367   | 0.003871 | 0.518 |
| 0.7484      | 418     | 413       | 90046   | 0.003864 | 0.516 |
| 0.7486      | 418     | 413       | 89337   | 0.003863 | 0.515 |
| 0.7494      | 419     | 414       | 86920   | 0.003859 | 0.514 |
| 0.7506      | 420     | 416       | 87504   | 0.003852 | 0.513 |

**Tabla 4.3 (Continuación)** 

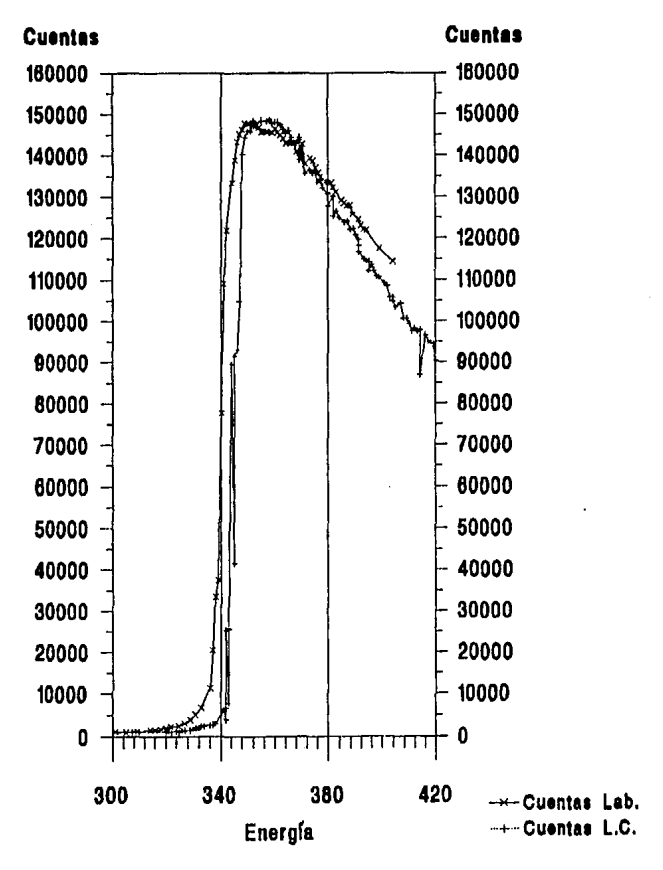

ŧ,

Gráfica 4.4

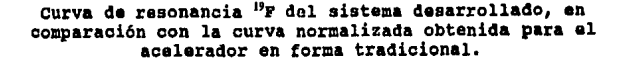

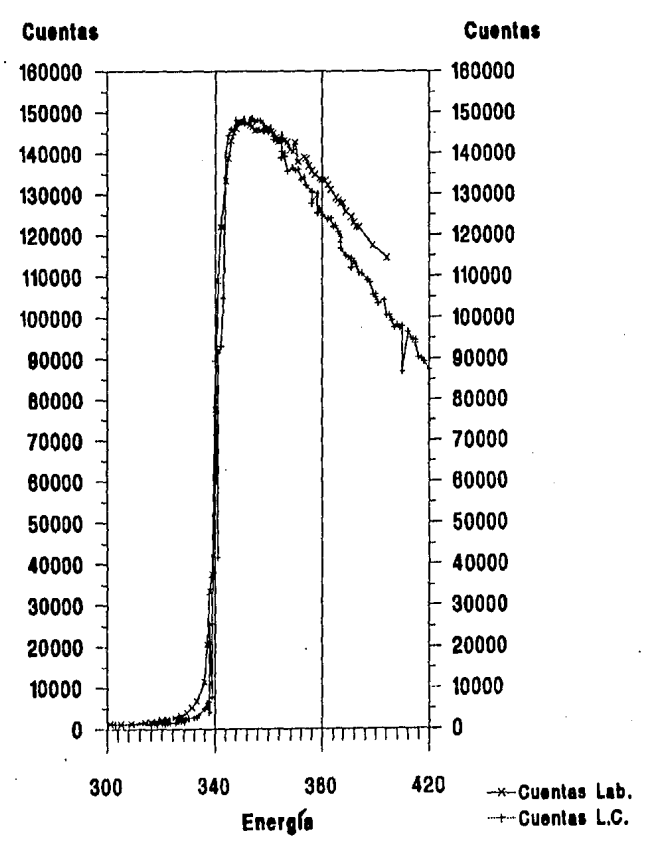

Gráfica 4.5

Curvas de Resonancia<sup>19</sup>F normalizadas, obtenidas tanto en forma tradicional, como a través del sistema desarrollado.

## **4.4.- Conclusiones Generales.**

En resumen, de las evaluaciones anteriores, se encontró lo siguiente:

El segundo lazo de retroalimentación adicional al conjunto acelerador, mejora notablemente la estabilidad del analizador de energ1as, donde la medición del campo magnético producido por éste, -a través del sistema desarrollado-, present6 un error m6ximo del 2% para la energ1a más alta (700 keV) en iones  $\mathbf{H}^+$ .

En la calibraci6n del acelerador en forma tradicional (sin usar las etapas construidas), se detectó una diferencia de l. 85% en el radio de curvatura del analizador de energ1as, contra una evaluación al respecto realizada en febrero de 1990; ésto, desde luego no permite asegurar que una u otra evaluación haya sido la correcta, ya que por una parte, en el tiempo que transcurri6 entre ellas, dicho radio pudo haberse modificado por mantenimiento del acelerador; o bién, por la otra, la discrepancia puede ser debida a la técnica misma (N.M.R.) con que indirectamente se midieron los campos magnéticos; recuérdese la aproximación por segmentación lineal discutida en el Apéndice E-.

De la calibraci6n de los circuitos agregados al conjunto, en los errores encontrados (0.6% constantes, ±0.1% variables), la parte constante exige un reajuste fino en los parámetros de transformaci6n de la ecuaci6n c.2 (Apéndice C), -que gobierna

la obtención del voltaje análogo a campo magnético-, además de las señales de control obtenidas a partir de éste.

La parte variable del error, se hizo presente en todas las evaluaciones efectuadas, en forma de crecimientos monótonos, tanto de los valores de campo magnético, como en los del radio de curvatura. Esto permite suponer que tal error es implícito a la metodologia misma de evaluación; ya que en ésta, los valores de campo magnético usados como referencia, fueron realmente obtenidos a partir de una frecuencia (N.M.R.) de absorción nuclear, donde en las lecturas de ésta, existió una incertidumbre comparable a la magnitud del error obtenido.

Por otra parte, en las calibraciones efectuadas, sólo se usó el punto de referencia correspondiente a la resonancia de los 340 keV de energía; realmente para una calibración más completa, deben usarse conjuntamente las resonancias a 340, 480, 620 y 672 keV de energía, sin aproximaciones por segmentación lineal; es decir, operando en pleno con la expresión de rigidéz magnética.

También es posible mejorar el sistema desarrollado, con la automatización proyectada para el conjunto acelerador, mediante la incorporación de la microcomputadora e interfaces mencionadas.

Para concluir, el objetivo perseguido en este trabajo, no fué implementar un sustituto de la técnica N.M.R. en la medición de campos magnéticos, sino mAs bién una alternativa adicional con las ventajas de rapidez de respuesta e intervalo

adicional con las ventajas de rapidez de respuesta e intervalo amplio de medición.

De hecho, se considera que los resultados obtenidos, -aun con los· errores reportados-, son aceptables para el uso que actualmente se le da al conjunto acelerador.

Partiendo de una expresión de la forma V1 = MB+b, se quiere obtener una relación del tipo:

$$
\mathbf{V} = \mathbf{K} \mathbf{B}.
$$

La transformación consiste en proponer una función de la forma:

 $A(V) = \alpha V + \beta$ 

tal que

 $A(V1) = K B$ 

**o sea** 

 $V = A(V1) = \alpha V1 + \beta = K B$ 

sustituyendo Vl en A(V) se obtiene

 $\alpha$  (**H** B + b) +  $\beta$  = **K** B

 $\alpha$  M B +  $\alpha$  b +  $\beta$  = K B

para que la igualdad anterior se verifique, es necesario que

 $\alpha = K / K$  y  $\alpha b + \beta = 0$ 

por tanto

 $\beta = - \alpha b = (K/M) b$ 

sustituyendo los valores de M, b y K en las condiciones de la Sección 3.4 se obtiene para  $\alpha$  y  $\beta$ 

```
\alpha = -119.3317422
\beta = 0.055261336 Volts
```
Donde a es el factor de amplificación para el voltaje proveniente del transductor (V), y que deberá ser sumado a la constante de voltaje  $\beta$  (Voltaje de C.D.).

### **APENDICE B.**

## **Medición del Campo Magnitico por Efecto Hall.**

El efecto Hall fue descubierto en 1879 por E. H. Hall, dando un gran impulso a las investigaciones modernas sobre la conducción eléctrica, especialmente en los semiconductores, Actualmente las mediciones por efecto Hall son indispensables en muchos fenómenos fisicos.

Este efecto se observa al drenar una corriente en un conductor en presencia de un campo magnético **(D).** La fuerza de Lorentz: **F=(q/c)vxB** aún cuando actúa directamente sobre los portadores de carga móviles, da lugar a una fuerza en el conductor como un todo.

Este fenómeno se explica de la forma siguiente. Si se tiene una barra metálica en la que circula una corriente estacionaria debido a un campo eléctrico E, los electrones son arrastrados de un extremo a otro en la barra (eje X) con velocidad media **v.** La densidad de corriente **J** y el campo eléctrico están relacionados mediante la ley de OHM: **J=aE,** donde *a* es la conductividad del metal. Sabiendo que no hay campo magnético (excepto el generado por la propia corriente, que puede ser ignorado); al aplicar un campo externo **B** en la dirección *z* perpendicular a J, se tiene un cambio inmediato en el movimiento de los electrones; éstos se desvian en la dirección Y perpendicular a **J y B** (Figura B.l),

Debido a que los electrones no pueden escapar de la barra, se acumulan en un extremo hasta que la barra adquiera un exceso de

carga negativa en un lado y el correspondiente exceso de carga positiva en el otro, por lo que se crea un campo eléctrico tran'sversal E. entre los excesos de carga (Figura B.2). La fuerza de módulo e<sup>g</sup> equilibra la fuerza de carga positiva (e/c) vxB, por lo que el movimiento medio en *X* es horizontal de nuevo, y existe en el interior del metal dicho campo eléctrico transversal **s,.** Este campo origina una fuerza en la dirección *Y* sobre los iones positivos. Es as1 como la fuerza de Lorentz **F=-(e/o)VXB** sobre los electrones, pasa a la barra sólida. La existencia del campo transversal E. puede demostrarse eléctricamente de una manera directa.

Se conectan alambres a los puntos **P, y P,** en las caras opuestas de la barra (eje Y), de tal forma que estén al mismo potencial cuando circula corriente en la barra y el campo B externo es nulo. Los otros extremos de los alambres se conectan a un voltímetro. Después de aplicar el campo magnético externo **B,** fluye una corriente en este circuito, demostrando que **P, y P,** no están al mismo potencial. De hecho, P, es positivo, respecto a **P,** en el sistema descrito.

·El efecto Hall también revela algo acerca de los portadores de carga. si la corriente de la barra (Figura B. 3) hubiese sido debida a cargas positivas moviéndose hacia la derecha, habrla ocurrido un campo transversal E. de sentido contrario. Asl, el signo de la «diferencia de potencial Hall», entre **P1 y P,.** indica si los portadores de carga son positivos o negativos.
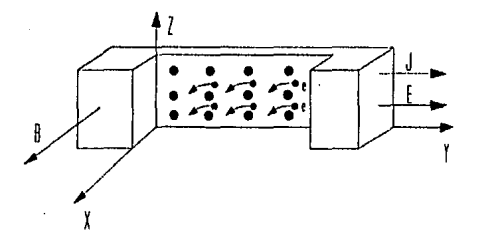

Figura B.1

ţ

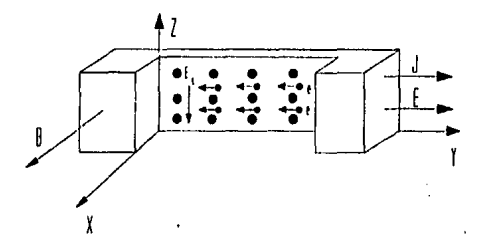

Figura B.2

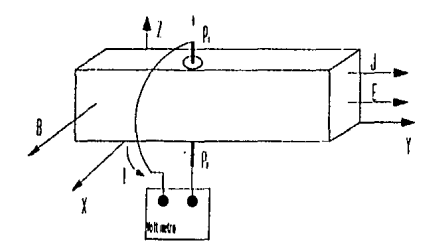

Figura B.3

Cuantitativamente, el m6dulo de campo transversal E, se determina por la igualdad

$$
E_t = \frac{V}{C} B \tag{B.1}
$$

Por otro lado, la velocidad media v del portador está relacionada a la densidad de corriente J por

$$
J = n q v \tag{B.2}
$$

donde **n** es el nümero de portadores de carga por unidad de volumen, con carqa **q** en cada uno. Combinando las ecuaciones B.l *y* B.2, se puede eliminar v:

$$
E_t = \frac{1}{nqc} J B
$$
 (B.3)

E¡, J y B pueden medirse en un arreglo **como** el mostrado en la Figura B.J. E, se obtiene por el cociente de la diferencia de potencial entre **P,** y P, y espesor de la **barra;** J equivale a la corriente total por unidad de área de la sección recta. Así, es posible deducir **(1/nqo).** Este factor se **conoce** como el <<coeficiente Hall>> del material. Para algunos metales, el coeficiente Hall tiene valores que se esperan por la existencia de un electrón de conducción por átomo, con el signo correspondiente del efecto que indica que los portadores de carga son en realidad negativos. Sin embargo, existen algunos metales con coeficientes Hall de signo contrario. Esto era una desconcertante paradoja, hasta que fue explicada por la teoria de los electrones en los metales.

#### **APENDICE C**

#### **Transductor de campo Magnético por Efecto Hall.**

En base a lo descrito en el Apéndice B, se dispuso de un transductor F.W.Bell modelo F.H.301; que es una punta Hall con sensibilidad de 10 mV/KG, corriente nominal de polarización (Icn) de 1 a 25 rnA y coeficiente de temperatura de (0.1 %/'C).

Para caracterizar dicho transductor se utilizó un campo magnético **B** conocido y variable, obteniendo la respuesta de voltaje contra campo magnético para diferentes corrientes de polarización a la temperatura ambiente de 19°C. Para la generación de dicho campo, se usó el electroimán de un espectrómetro de masas 130-56 alimentado por una fuente de corriente constante HP 62688, la que a su vez era gobernada por un gáussmetro controlador marca varian Mod FR-40, a fin de asegurar estabilidad y precisión en el parámetro **B** mediante equipos de medición a lazo cerrado.

Los resultados obtenidos se muestran en la Tabla c.1, las Gráficas correspondientes son C.1 y C.2. Una regresión lineal a la $\cdot$ Tabla c.1, permitió obtener ecuaciones de la forma **V=K,,.,B+b.,..,** para las diferentes corrientes de polarización. Nótese que los subíndices "amb" significan evaluaciones hechas a la temperatura ambiente de 19°C. Dichas expresiones, se resumen en la Tabla C.2.

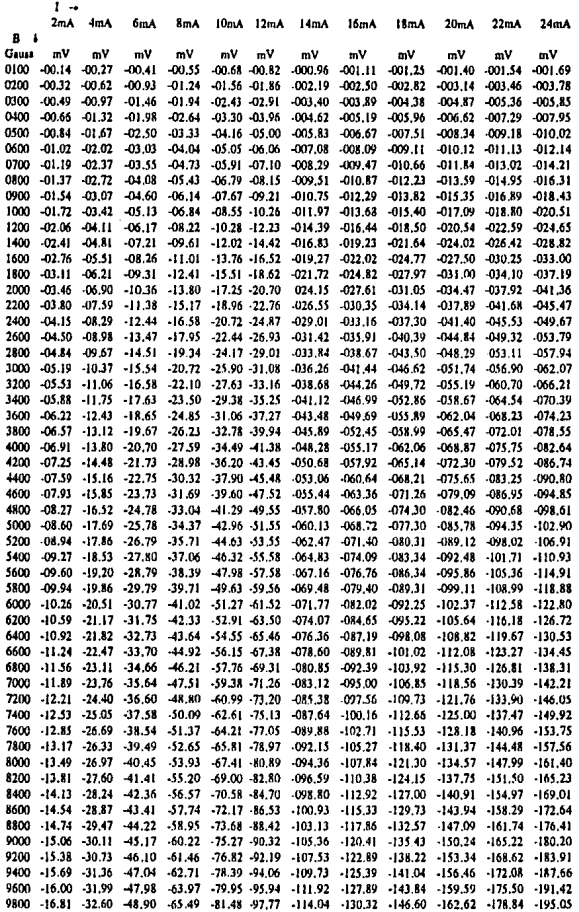

 $\frac{1}{2}$ 

 $\overline{\phantom{a}}$ 

 $\overline{a}$ 

l,

Tabla C.1

 $\ddot{\phantom{1}}$ 

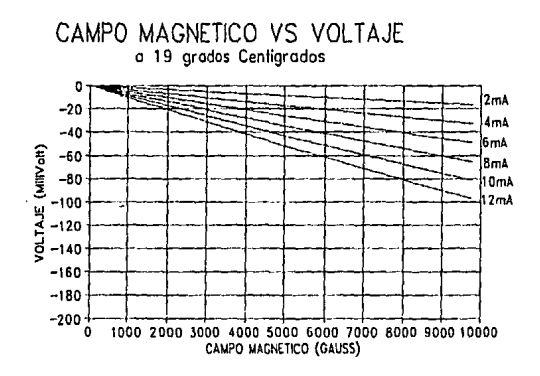

**Gráfica** c.1

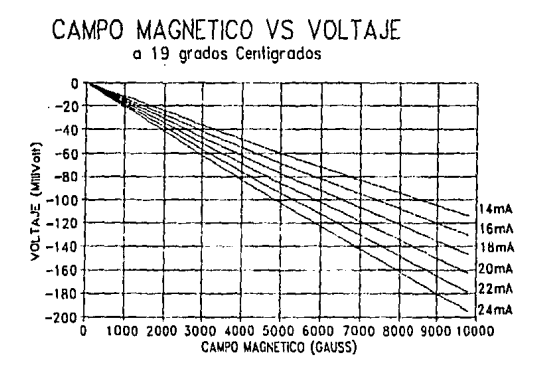

**orifica** c.2

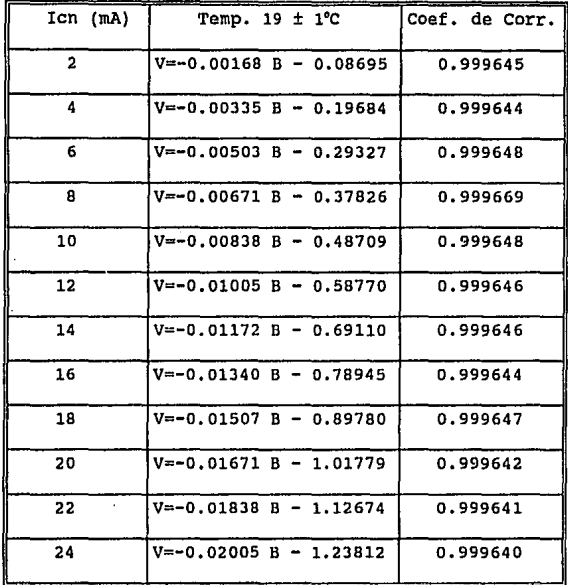

## **Tabla** c.2

De la Tabla anterior, la selección de la óptima corriente de polarización para la punta Hall, se hizo en base a criterios de linealidad de la respuesta, sensibilidad de V vs B y estabilidad térmica. En lo primero, no hubo diferencias apreciables entre las distintas corrientes de operación ya que los coeficientes de correlación resultaron ser prácticamente los mismos; de ahi que la selección se redujo a escoger un valor de Icn lo suficientemente elevado para proporcionar sensibilidad aceptable, pero sin llegar al extremo de que la misma corriente de polarización produjera elevaciones de temperatura indeseables en el transductor, por efecto Joule. En base a ello, se opt6 por la gráfica correspondiente de 10 mA, cuya recta de la forma:

$$
V1 = MB + D \tag{C.1}
$$

presenta los valores:

$$
M = -8.38 \times 10^4
$$
 (Volts/Gauss)  
b = -487.09 x 10<sup>4</sup> Volts

donde la sensibilidad (dVl/dB) = M resulta ser de aproximadamente 8 microvolts/gauss, razón de cambio procesable por amplificadores de bajo ruido existentes en el mercado nacional.

Con los resultados anteriores de M y b, el paso siguiente consistió en lograr un voltaje análogo al campo magnético; es decir de la forma:

## **v=Kn**

donde **K** es una constante submültiplo de la unidad, (por comodidad de lectura), habiendo escogido el valor 0.001, a fin de que 1000 Gauss correspondan a 1 volt; es decir:

$$
K = \frac{V}{B} = \frac{1mV}{1G} = \frac{1 \times 10^{-3} \text{Volts}}{1 \text{ Gauss}} = 1 \times 10^{-3} \frac{\text{Volts}}{\text{Gauss}}
$$

Para lograr lo anterior, se debe aplicar a la ecuación C.1 la misma transformación' incluida como ejemplo en la Sección 1.2 (ver Apéndice A) •

Con los datos de la ecuación c.1, la expresión final de dicha transformación es:

# $V = -119.3317422 B + 0.055261336 Volts$  (C.2)

El circuito electrónico de proceso de la señal proveniente del transductor, se diseñó, para efectuar justamente las operaciones involucradas con los parámetros correspondientes a la ecuación anterior. Tal circuito se muestra en la Figura c.1, en el que para su mejor comprensión, se señalan tres etapas: FUENTE DE CORRIENTE (I), AMPLIFICADOR DE INSTRUMENTACION y VOLTAJE DE e.o. CON AJUSTE FINAL; los cuales se describen a continuación. **FDEN'l'E DE** CORRIENTE: Tiene como objetivo alimentar la punta Hall con la corriente constante de 10 mA seleccionada.

**AMPLIFICADOR DE INSTRUMENTACION<sup>2</sup>:** Es uno de los amplificadores más útiles, precisos *y* versátiles disponibles en la actualidad. Consta de una confiquraci6n diferencial de amplificadores operacionales (1 *y* 2¡ como frente cie entrada, lo cual proporciona un alto grado de rechazo al ruido electrónico, además do amplificar 10 veces la señal del transductor. La etapa siguiente (amplificador 3) es una configuración de comparador que aumenta la señal proveniente de la etapa anterior en un factor de 12, dando una amplificación total de 120; además de referir a tierra dicha seflal. cabe mencionar que el voltaje de salida de esta etapa (Vo) , es proporcional a la diferencia entre los dos voltajes de entrada. Y fué realizada mediante amplificadores operacionales de muy baja deriva térmica *y*  alta inmunidad al ruido (LF411).

Las caracteristicas del amplificador de instrumentación se resumen como sigue:

- l.- La ganancia de voltaje, desde el frente de entrada a la salida del extremo único, se establece por el cociente de dos resistencias, a saber: lOk/lk=lO y l2k/lk=l2.
- 2.- La impedancia de entrada entre ambas terminales es del orden de 1012 Ohms y es independiente del factor de ganancia.
- 3 .- **V,** no depende de los voltajes comunes **v, y v,** (entrada en modo común), sólo de su diferencia.

**NIVEL DE e.o. Y AJUSTE FINAL:** Tiene como finalidad establecer la constante  $\beta$ =0.55261336 volts de C.D., además de permitir el ajuste fino de la señal; ya que como se vi6 en la etapa anterior, el amplificador de instrumentación proporciona una amplificación de 120; esta tercera etapa permitió ajustar la amplificación deseada (119.3317422). se usa un potenciometro de lk en 20 vueltas para tal efecto.

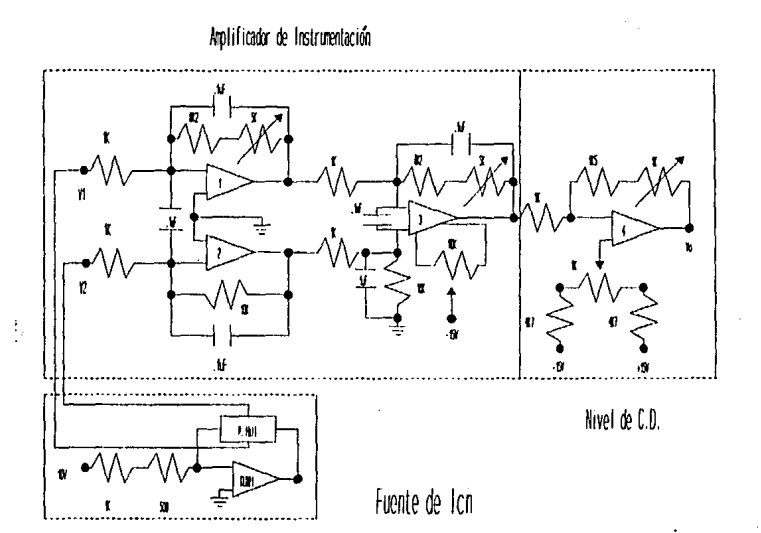

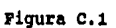

## **APENDICE D**

# **Anllisia del Medidor contra variaciones Térmicas Ambientales**

Para comparar la respuesta del transductor ante cambios ambientales de temperatura, se utilizó el procedimiento descrito en el Apéndice C y se caracterizó al transductor a una temperatura de 39'C, usando una cámara de paredes adiabáticas, en la que se introdujo aire caliente en forma controlada, obteniéndose ae1 la Tabla D.1 y sus respectivas Gráficas D.1 y D.2. Una regresión a la Tabla D.1, produce las ecuaciones de la forma: **V=MrB+br,** a diferentes len (tabla D.2).

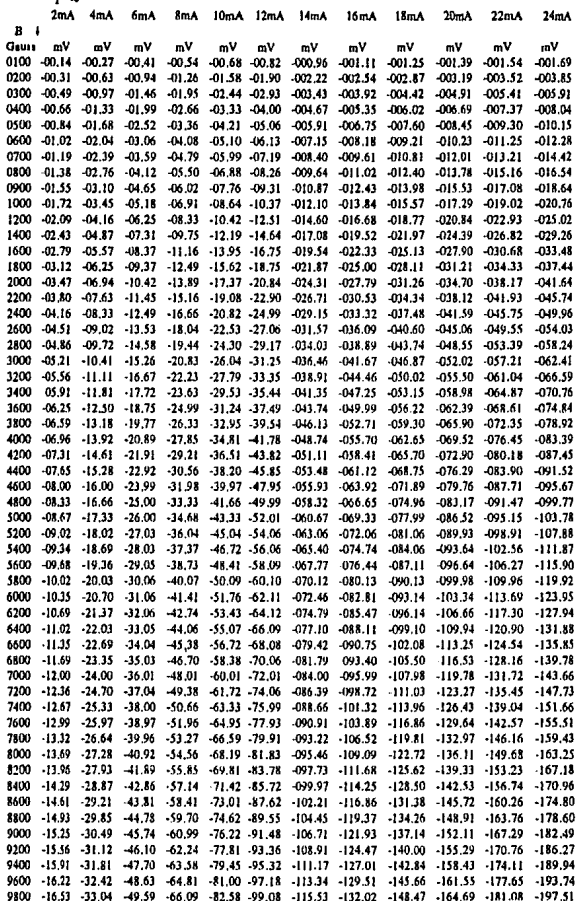

 $\label{eq:3.1} \begin{array}{ll} \mathbf{1} & \mathbf{1} & \$ 

 $\mathcal{C}$  and  $\mathcal{C}$  is a sequence of the contract of the contract of  $\mathcal{C}$ 

ţ.

**Tabla D.1** 

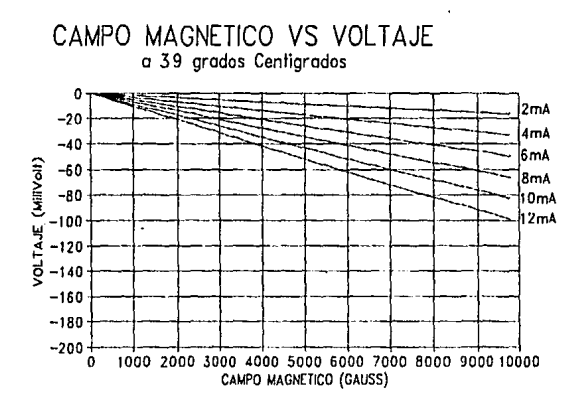

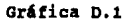

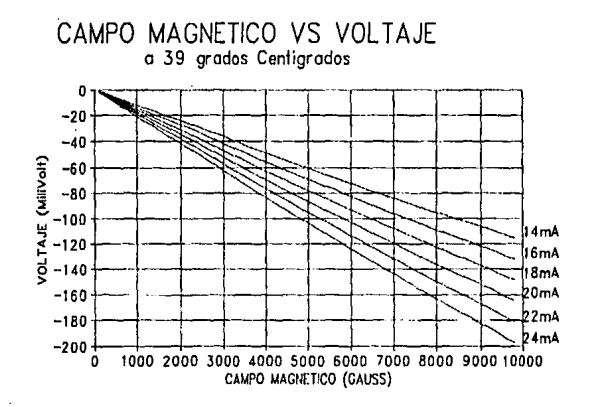

Gráfica D.2

# **ESTA TESIS NO DEDE<br>SALIA DE LA BIBLIOTECA**

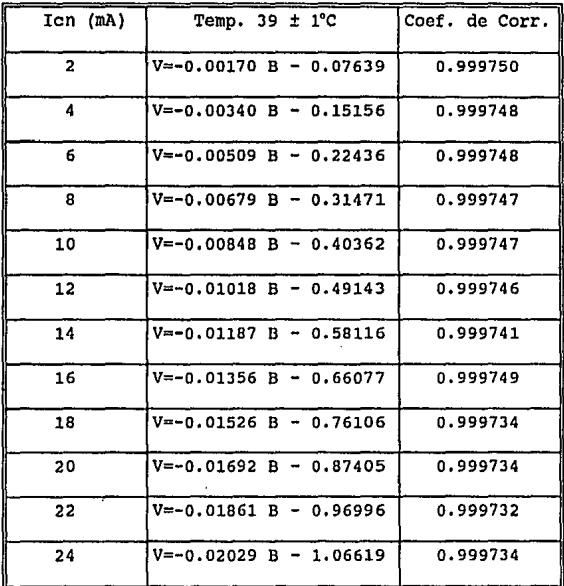

# **Tabla** 0.2

De comparar las Tablas C.2 y D.2, es observable que las expresiones V vs B muestran una dependencia con la temperatura, aunque es m1nima- existe.

De los resultados a temperatura ambiente, fué posible seleccionar la óptima corriente de polarización de 10 mA. De la nueva evaluación (a 39 ºC, Tabla D. 4) fué posible determinar el coeficiente de corrimiento térmico en cada una de las pendientes, de las expresiones mostradas en la Tabla C.2, el cual resultó ser de 0.05411 %/°C; es decir:

$$
M(T) = [1 + (T-19) (541.1 \times 10^{-6})] M_{\text{amb}} \qquad (D.1)
$$

Por otra parte, las pendientes en cada una de las expresiones de la Tabla C.2, presentan una razón de cambio constante con respecto a la corriente de polarización la cual fué de 838x10<sup>6</sup> (V mA)/gauss a 19°C; es decir:

$$
M_{\text{amb}} = (838 \times 10^{-6}) \text{ Tr} \text{ [mA]} \qquad (D.2)
$$

En la Gráfica D.3, se muestran las Gráficas de V vs B, ambas para la corriente de polarización de 10 mA, pero para diferentes temperaturas (19 y 39 °C).

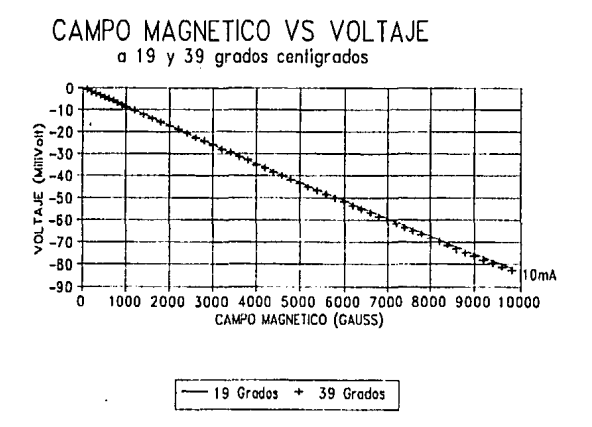

Gráfica D.3

con base en los análisis anteriores y con valores de los coeficientes encontrados, se compens6 el corrimiento térmico en la respuesta del transductor Hall, utilizando la dependencia del mismo con la corriente de polarización; es decir, fue necesario rediseñar la fuente de corriente de tal forma que la corriente de polarización de la punta Hall, -centrada en 10 mA a l9'C-, aumentara o disminuyera con las variaciones ambientales de temperatura en la proporción adecuada para contrarrestar dicho corrimiento térmico, logrando as1 una independencia con la temperatura en el intervalo de [5,50) 'C.

Los cálculos de las proporciones de compensación se muestran a continuación para una elevación de temperatura de lO'C, a partir de los l9ºC tomados como temperatura ambiente.

Partiendo del valor  $M_{amb} = 838 \times 10^{-5}$  (volts/gauss) a Icn = 10mA (Tabla c.2), la ecuación (D.l) predice que el valor de M a 29°C, para len = lOmA, será de:

$$
M(29^{\circ}) = [1+10(541.1 \times 10^{-6})] 838 \times 10^{-5} = 842.5 \times 10^{-5} \frac{\text{Volts}}{\text{gauss}}
$$

Por otra parte, de la dependencia de M<sub>est</sub> con la corriente de polarización Ion, a la temperatura constante de l9ºC, (ecuación D.2), el valor M(29℃) corresponde al de M<sub>rnh</sub>, cuando se usa el valor de Icn = M(29°C)/838x10<sup>-6</sup> = 10.054 mA.

De lo anterior se deduce que el incremento de 4.5x10<sup>5</sup> V/gauss para M<sub>uni</sub>, a Icn=10 mA constantes, cuando la temperatura se eleva 10°C; corresponde el valor de M<sub>unb</sub>, a T=19°C constantes, cuando el valor de Icn se incrementa en 54 µA. De acuerdo a ésto, la

$$
\textcolor{red}{\textbf{81}}\textcolor{white}{\bullet}
$$

compensación térmica se lleva a cabo decrementando la corriente Icn a razón de 5.4 µA/°C. Para este caso particular (elevación de 10°C a partir de 19°C), el valor de Icn resulta finalmente ser de 9.946 mA.

Para la instrumentación del circuito que efectüa la compensación descrita, -que se muestra en la Figura D.1-, se usó el circuito integrado LM335 como transductor térmico ambiental, junto con el circuito integrado LM329 que establece la referencia electrónica de precisión. El operacional LMJOS se utilizó como comparador y amplificador de error, cuya salida es escalada por otro operacional (TL081) para finalmente entregar la respuesta aditiva de compensación a la configuración de fuente de corriente (otro TL081) inicialmente usada para la punta Hall.

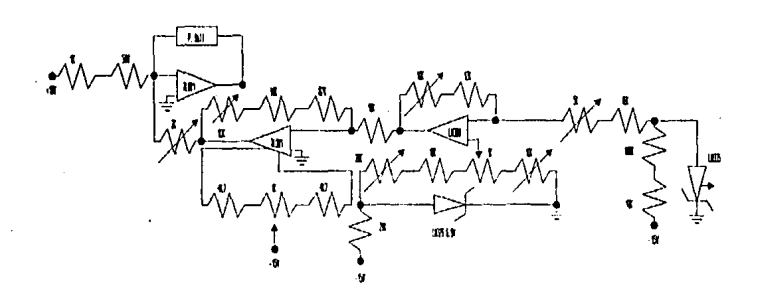

**l!'igura** D.1

#### **APENDICE E**

# **Kedici6n del Campo Magnético por el Método N.M.R.**

A la fecha, la evaluación de **B[kGauss)** se ha hecho hasfa con 6 cifras significativas utilizando el método de Resonancia Magnética Nuclear **(HKR) <sup>3</sup> ,** por sus siglas en inglés (Nuclear Magnetic Resonance)-¡ es una técnica relativamente nueva que fue descubierta en 1945 y usada para el estudio de danos radiactivos, en 1949. Posteriormente se utilizó en muchos problemas fundamentales de Fisica, Qulmica, y Biologla con éxito, resultando una herramienta poderosa. Tal técnica consiste a grandes rasgos, en cambiar la energia de un sistema en movimiento periódico si una influencia externa, de la misma frecuencia, actúa sobre el mismo produciendo lo que se llama una resonancia.

En el caso particular de la técnica N.M.R., a un campo magnético permanente se le superpone otro perpendicular mucho más debil y oscilante, de tal manera que, un material con momento magnético nuclear bajo la influencia de dichos campos absorverá energia del sistema cuando la frecuencia del campo oscilante es igual a la· frecuencia de preseción angular del núcleo.

Por ejemplo, considerando el núcleo de **<sup>1</sup> <sup>H</sup>**(con un protón), éste tiene dos orientaciones en un campo magnético uniforme **B** (Figura E.1); uno paralelo al campo y otro antiparalelo al mismo. El primero es un estado de baja energia mientras que el otro es un estado de alta energla.

Frecuentemente, en la práctica, la frecuencia del oscilador se mantiene constante *y* B se hace variar dentro de un intervalo limitado.

La ecuación fundamental de dicha técnica, que relaciona la frecuencia electromagnética con la intensidad del campo magnético **B,** es':

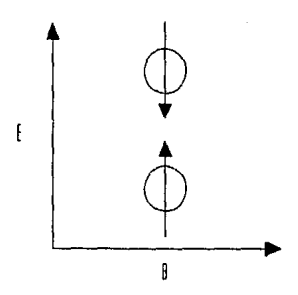

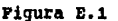

$$
\nu = \frac{\gamma B}{2\pi} \tag{E.1}
$$

donde  $\gamma$  es la constante giromagnética nuclear.

La relación entre el campo magnético B y la frecuencia que se proporciona a B<sub>ox</sub> es tal que, a manera de ejemplo, la absorción ocurre cuando la frecuencia es de 15 Mc/s para un campo 3000 gauss, en el caso del núcleo <sup>i</sup>N

En la (Figura E.2) se muestra un diagrama esquemático de un sistema **N.M.R.** 

Una de las aplicaciones de lo anterior, es la de detectar cualquier inhomogeneidad entre los polos de un imán, en este caso el instrumento se conoce como fluxómetro magnético, el cual a través del principio **N.M.R.** proporciona el valor campo magnético B desconocido.

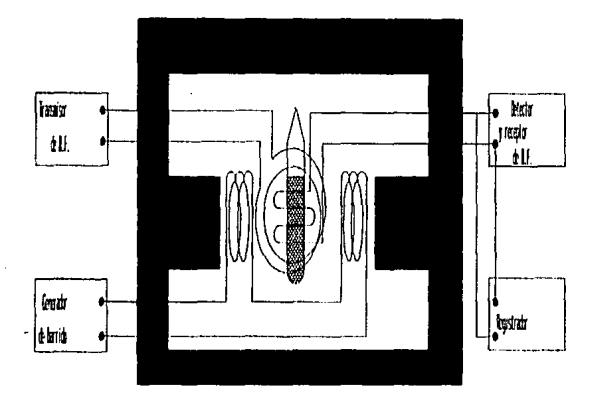

## **Figura E.2**

El medidor posee una punta, en la cual hay dos bobinas inmersas en una resina (glicerina). Una de las bobinas es emisora de campo magnético B<sub>ox</sub>, por lo que se conecta a un oscilador. La otra hace las funciones de detector (Figura E.J). La punta de prueba, al ser insertada exactamente entre los polos del imán; *<sup>y</sup>* variar la frecuencia del oscilador permite detectar en un osciloscopio cuando la absorción ocurre (Figura E.2). La frecuencia es entonces medida *y* puesto que la relación entre ésta *y* el campo B está dada por la ecuación (E. l), es posible obtener el campo magnético B; a saber:

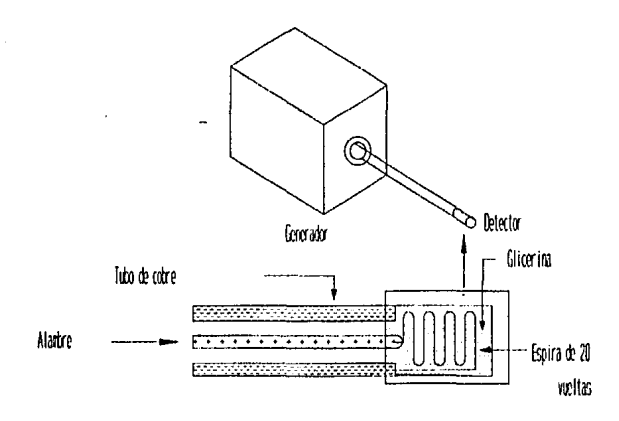

**Fiqura** E.3

Hasta la fecha, el acelerador de 700 kev del IFUNAM, posee un flux6metro magnético para la determinaci6n del campo producido por el analizador de energías, por lo que la rutina de operaci6n del acelerador (en esta parte), ha consistido en que a cada valor de campo magnético aplicado, se le asocia una frecuencia de **llMR,** que a través de la ecuaciones (E.2) y (3.1), se obtienen los valores de energ1a utilizados en el haz. En la Tabla E.l se muestran valores encontrados (en febrero de 1990), de energía en keV contra las frecuencias respectivas (kHz). En la elaboraci6n de esta Tabla, dada la baja energía del acelerador, se utilizaron las resonancias a 340, 480, 620 y 672 keV, de la reacción nuclear <sup>19</sup>F(P.a yl<sup>16</sup>O, de acuerdo a la metodolog1a siguiente:

Partiendo de la premisa que la energía cinética de las partículas aceleradas presenta un comportamiento parabólico con la rigidez magnética (ecuación 3.1); *y* además se conocen con certeza las frecuencias de N.M.R. asociadas a las resonancias anteriores, al graficar estos 4 pares de coordenadas en los ejes B (Kgauss) vs E (KeV) se encuentra que prácticamente estos 4 puntos están alineados en una recta y forman parte de la región menos curva de la ecuación de rigidez magnética; permitiendo efectuarse con muy buena aproximación la segmentación lineal de la ecuación 3.1 en el intervalo de 300 a 800 keV. Conocida la ecuación correspondiente a este único segmento en esa región de energla, los valoras de la Tabla E.1 son reproducibles.

El método, también permitió el conocimiento del radio de curvatura del haz desviado 22. 5º por el analizador, hacia la cámara azul, dato constante de valor 127.26 cm, de gran interés según lo mencionado en la Sección 3.1.

Para ilustrar la metodolog1a descrita, se presentan en la Gráfica E.1, tanto la recta correspondiente a la Tabla E.1 (a partir de .la cual se dedujo el valor del radio de curvatura del analizador), como la curva real de la ecuación de rigidez magnética obtenida con el dato más confiable de dicho radio de curvatura. Esta última es de gran relevancia a los propósitos de este trabajo, ya que es la gráfica patrón de la dependencia de la energ1a de las partlculas con el campo magnético del analizador, contra la cual se

compararon los resultados obtenidos en esta tesis.

Como comentario final a la medición de campos magnéticos por la técnica de N.M.R., se puede asegurar que si bien ésta no es una forma directa para conocer la energía del haz existente, si lo cuantifica con una mayor precisión.

# Enerqia de haz de protones

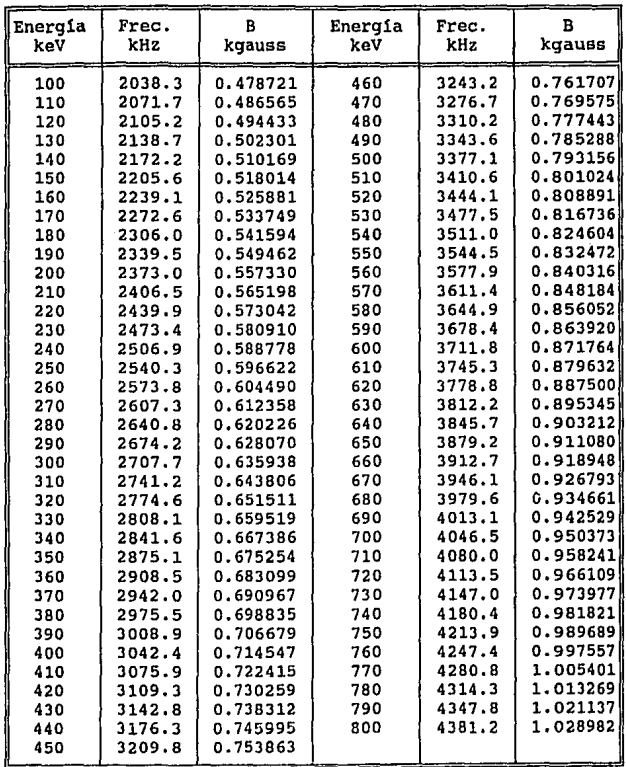

 $\mathop{\mathbb{F}}\nolimits_i$ 

# Tabla E.1

Enargia• de un haz de protones desviados 22.s• contra frecuencias da NMR y campos maqnéticos asociados en el analizador.

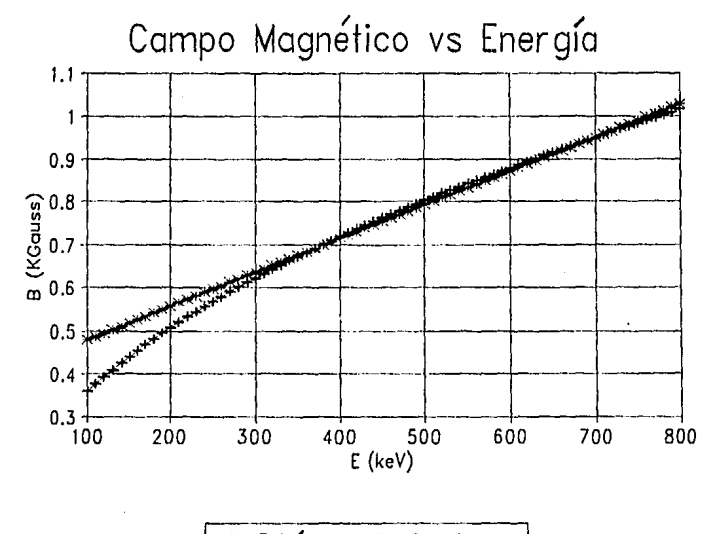

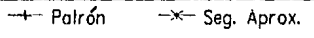

Gráfica E.1

# **Referencias.-**

l. Rivera H.M., Fernández E.F. *y* Morales P.P "Instrumentación Asociada a una Balanza Termomanégtica" Vol. La instrumentación en<br>la Física, No. 1, pp. 171-184, Julio de 1992; Ed. Universitaria<br>Potosina, J. Urias-IICO, U.A.S.L.P.

2. Electronics Circuits and Aplications. S.D Senturia, B.D. Wedlock, Mass. Institute Of Tecnology. John Wiley & Sons, Inc. 1975

J. An Introduction to Electron Spin Resonance, Terence L. Squires, Academics Press, N,Y, 1964,

4. Identificación Espectrométrica de compuestos orgánicos. Robert M. Silverstein, G. Clayton Bassler y Terence C. Morrill. Edit. Diana México, Enero 1980, Sec. 4.